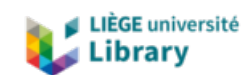

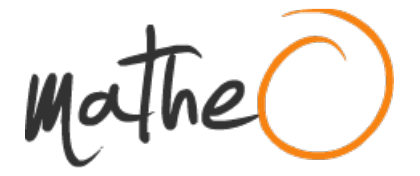

#### **https://lib.uliege.be https://matheo.uliege.be**

#### **Mémoire**

**Auteur :** WARLIMONT, Bernard **Promoteur(s) :** BAART, Véronique; Baiwir, Manon **Faculté :** Faculté des Sciences **Diplôme :** Master en sciences physiques, à finalité spécialisée en radiophysique médicale **Année académique :** 2022-2023 **URI/URL :** http://hdl.handle.net/2268.2/18559

Avertissement à l'attention des usagers :

Tous les documents placés en accès ouvert sur le site le site MatheO sont protégés par le droit d'auteur. Conformément aux principes énoncés par la "Budapest Open Access Initiative"(BOAI, 2002), l'utilisateur du site peut lire, télécharger, copier, transmettre, imprimer, chercher ou faire un lien vers le texte intégral de ces documents, les disséquer pour les indexer, s'en servir de données pour un logiciel, ou s'en servir à toute autre fin légale (ou prévue par la réglementation relative au droit d'auteur). Toute utilisation du document à des fins commerciales est strictement interdite.

Par ailleurs, l'utilisateur s'engage à respecter les droits moraux de l'auteur, principalement le droit à l'intégrité de l'oeuvre et le droit de paternité et ce dans toute utilisation que l'utilisateur entreprend. Ainsi, à titre d'exemple, lorsqu'il reproduira un document par extrait ou dans son intégralité, l'utilisateur citera de manière complète les sources telles que mentionnées ci-dessus. Toute utilisation non explicitement autorisée ci-avant (telle que par exemple, la modification du document ou son résumé) nécessite l'autorisation préalable et expresse des auteurs ou de leurs ayants droit.

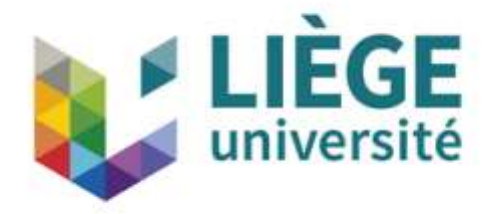

# Faculté des sciences Département de science Physique

# Contrôle journalier de l'activité, des positions et des temps d'arrêt d'un projecteur de source en utilisant une chambre à puits

WARLIMONT Bernard

Master en science physique, finalité spécialisée en radiophysique médicale

Année académique 2022-2023

Promotrices :

BAART Véronique et BAIWIR Manon

# Abréviations

AAPM : American Association of Physicists in Medicine AKS : Air Kerma Strength CHU : Centre Hospitalier Universitaire CT : Computerized Tommography ESTRO : European Society for Therapeutic radiation and Oncology HDR : Hight Dose Rate IRM : Imagerie par Resonance Magnétique NCS : Nederlandse Commissie Voor Stralingsdosimetrie PDR : Pulsed Dose Rate QA : Quality Assurance RAKR : Reference Air Kerma Rate SPCR : Source Position Check Ruler TPS : Treatment Planing System

# Remerciements

Je remercie tout particulièrement mes promotrices Véronique BAART et Manon BAIWIR pour leur aide et leur soutient.

Je remercie mes lecteurs Sophie NICOLAS, Christophe VANDEKERKHOVE et Thierry BASTIN pour le temps qu'ils consacreront à la lecture de ce mémoire.

Enfin je remercie toute l'équipe physique du service de radiothérapie du CHU de Liège qui m'a permis de libérer du temps pour la réalisation de ce mémoire.

# Table des matières

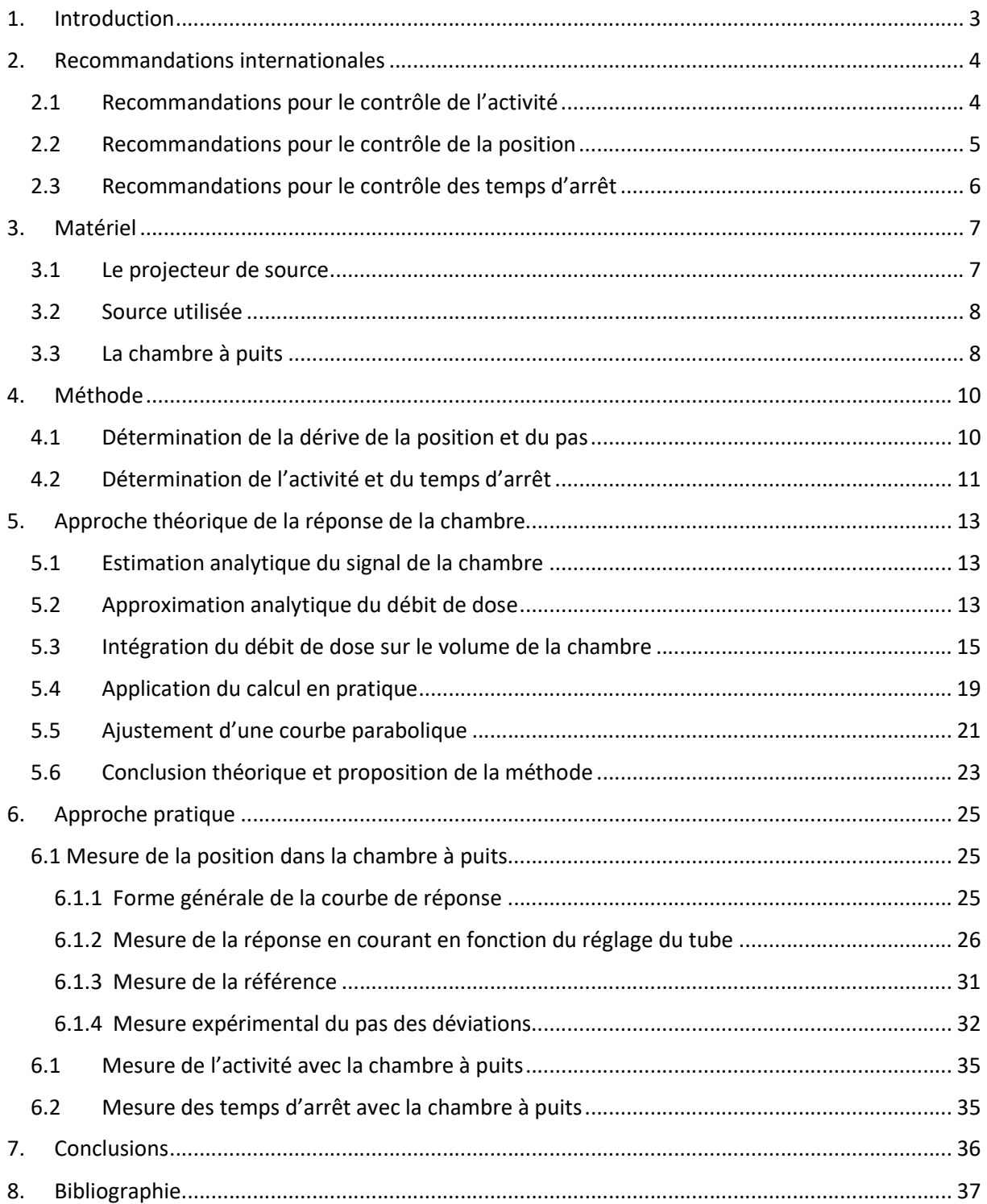

# 1. Introduction

Bien que la curiethérapie existe depuis les débuts de la radiothérapie, à l'heure actuelle la majorité des traitements se font par radiothérapie externe qui utilise différents faisceaux de particules de natures et d'énergies diverses. Cependant, un grand nombre de centres en Belgique et dans le monde utilisent toujours certaines techniques de curiethérapie. A l'inverse de la radiothérapie externe la curiethérapie irradie de l'intérieur en utilisant des sources radioactives que l'on va placer directement dans ou à proximité de la zone à traiter (il existe quelques techniques d'irradiation par l'extérieur mais c'est rare et spécifiquement pour des traitements en superficie). Chaque technique de curiethérapie est différente et doit être adaptée à la morphologie de la tumeur et l'anatomie de la région dans laquelle elle se trouve. Bon nombre de ces techniques, notamment en HDR (Hight Dose Rate) et PDR (Pulsed Dose Rate), suivent cependant un schéma général semblable constitué d'applicateurs connectés via des tubes de transfert à un projecteur de source. Ce sont les applicateurs qui présentent la partie la plus variable suivant les différentes techniques. Les applicateurs sont souvent placés en salle d'opération sous anesthésie et nécessitent une grande expertise médicale. Un applicateur est parcouru par un ou plusieurs canaux dans lesquelles la source sera déplacée (projetée par un câble auquel elle est fixée). Une fois placés dans le patient, les applicateurs sont reliés au projecteur de source grâce aux tubes de transfert creux. La modulation de la dose délivrée est alors obtenue en envoyant la source à différentes positions dans les différents canaux pendant certains temps d'arrêt. Pour calculer ces différents temps et positions d'arrêt (Dwell time) on utilise un TPS (Treatment Planing System) qui permet de digitaliser la géométrie de l'applicateur sur base de différent type d'imagerie (principalement CT et IRM). Une fois la géométrie reconstruite dans le système on peut alors ajuster les temps d'arrêt dans les différentes positions pour moduler la dose. D'un point de vue physique on comprend vite que la qualité du calcul dosimétrique va tout d'abord dépendre de la précision de la reconstruction (digitalisation). En effet, un applicateur mal digitalisé ou positionné faussera le calcul d'autant plus qu'il contient des positions et des temps d'arrêt chargés (programmé). Si l'on admet que la digitalisation est parfaite et donc le calcul de dose le plus correct l'autre grand défi est la qualité de la délivrance du traitement. En effet, il faut que la source, lors du traitement, s'arrête bien aux bonnes positions dans les canaux et pendant les bonnes durées. L'activité, les positions et les temps d'arrêt sont donc des paramètres fondamentaux pour les techniques utilisant un projecteur de source. L'objectif de ce travail est de présenter une méthodologie intégrée pour le contrôle de qualité de l'activité de la source, des positions d'arrêt et des temps d'arrêt en utilisant une chambre à puits. Bien entendu il existe déjà des recommandations internationales concernant les contrôles de qualités en curiethérapie (1) (2) (3) mais en ce qui concerne les tests de positionnement cela passe par des films pour chaque tube de transfert à réaliser et analyser ce qui prend du temps et nécessite du matériel supplémentaire. Le but, n'est pas de les remplacer (ils sont toujours réalisé selon ces recommandations aux fréquences recommandées) mais bien de proposé un contrôle journalier avec un seul setup, réalisable rapidement, opérateur indépendant aussi bien pour l'activité que les positions et les temps d'arrêt.

## 2. Recommandations internationales

Nous nous sommes basés sur deux grands rapports et un booklet de l'ESTRO (EuropeanGuidelines for Quality Assurance in Radiotherapy). Le NCS (Nederlandse Commissie Voor Stralingsdosimetrie) report 30 (mai 2018) « QA of brachytherapy with afterloaders » (1), le rapport de l'AAPM (American Association of Physicists in Medicine) « AAPM medical physics practice guideline 13.a : HDR brachytherapy, part A » (2) et le booklet No.8 de l'ESTRO « A practical guide to quality control of brachytherapy equipment » (3). Les recommandations qui nous intéressent ici sont celles qui concernent l'activité, la position (longueur du tube de transfert) et le temps d'arrêt.

#### 2.1 Recommandations pour le contrôle de l'activité

Il convient d'abord de préciser les choses quant à un léger abus de langage. Ce que nous voulons contrôler c'est la dose délivrée par la source. Bien entendu cette dose est directement proportionnelle à l'activité de la source et c'est dans ce sens que l'on parle du contrôle de l'activité. Néanmoins deux sources de même activité peuvent donner des doses différentes suivant leurs caractéristiques de fabrication (géométrie, encapsulation). Ainsi en 2004 le TG43 de l'AAPM (4) a introduit un nouveau formalisme de calcul avec la notion d'activité apparente qui tient compte de l'auto-absorption due à la géométrie et à l'encapsulation de la source. À cette activité apparente est alors associé le débit de kerma de référence dans l'air RAKR (Reference Air Kerma Rate ou AKS Air Kerma Strength). Le débit de kerma dans l'air est la dose déposée dans l'air par unité de temps en Gy s<sup>-1</sup> (mGy h<sup>-1</sup> en pratique ici pour le HDR). La référence est prise à 1 m pour avoir le RAKR en mGy h<sup>-1</sup> à 1 m que l'on corrige également pour la diffusion et l'atténuation dans l'air. En reprenant les notations de l'ESTRO (3) l'activité apparente de la source et le RAKR,  $\dot{K}_R$ , sont donc directement lié par :

$$
A_{app} = \frac{d_{ref}^2 \dot{K}_R}{(\Gamma_{\delta})_K}
$$

Ou  $(\Gamma_{\delta})_K$  est la constante de débit de kerma dans l'air et  $d_{ref}$  la distance de référence d'1 m. Le δ dans la constante indique que seuls les photons d'énergies supérieures à  $\delta$  sont pris en compte (les photons d'énergies inférieures sont supposés absorbés dans la source ou dans la capsule). Cette constante est propre à chaque fabriquant et modèle de source. Le passage entre le RAKR et l' $A_{app}$ doit donc se faire avec beaucoup de précaution et il est recommandé (1) (2) (3) de mesurer le RAKR pour le contrôle de la source (ici appelé abusivement contrôle de l'activité). Il existe plusieurs méthodes et recommandations laborieuses et complexes pour mesurer le RAKR dans l'air ou dans des fantômes d'eau que nous ne détaillerons pas ici. La méthode la plus facile, précise, rapide et reproductible est la mesure dans l'air à l'aide d'une chambre à puits directement calibrée pour le type de source utilisée par un laboratoire standard primaire indépendant. Le débit de kerma de référence dans l'air en mGy/h est alors défini comme le débit de kerma dans l'air à une distance de 1 m corrigé pour la diffusion et l'atténuation dans l'air :

$$
\dot{K}_R = I_{raw} * f_{elec} * k_{ion} * k_{sg} * k_{dec} * k_{p,t} * N_{RAKR}
$$

Où

 $I_{raw}$  = lecture en courant sur l'électromètre en nA

 $f_{elec}$  = facteur de calibration de l'électromètre pour convertir la lecture en courant

 $k_{ion}$  = facteur de recombinaison ionique

 $k_{sa}$  = facteur de correction pour la géométrie de la source (si différente de la source utilisée pour la calibration de la chambre à puits)

 $k_{dec}$  = facteur de décroissance de la source au temps de la mesure

 $k_{p,t}$  = facteur de correction de température T et pression p (avec T<sub>0</sub>=22° C et p<sub>0</sub>=760 mm Hg la température et la pression de référence du laboratoire standard):

$$
k_{p,t} = \frac{(T + 273.15)}{(T_0 + 273.15)} * \frac{p_0}{p}
$$

 $N_{RAKR}$  = Facteur du Débit de kerma de référence dans l'air (mGy.m<sup>2</sup>.h<sup>-1</sup>.nA<sup>-1</sup>) fourni par le laboratoire standard

Les principaux désavantages de cette technique est qu'elle nécessite un environnement peu diffusant (on recommande minimum 1 m de distance avec murs et plafond) et le long temps de mise à température de la chambre avant la mesure (plusieurs heures pour quelques degrés).

La mesure du RAKR doit être faite à chaque changement et utilisation d'une nouvelle source. Elle doit être dans les 5 % (1) (2) (3) de la valeur reprise sur le certificat fourni avec la source pour pouvoir l'utiliser en clinique. Au-delà de 3 % il faut investiguer. Toutes les valeurs mesurées ainsi que les valeurs inscrites sur les certificats doivent être traçables. Le choix de la valeur utilisée dans le logiciel de calcul est défini par le centre, au CHU de liège nous utilisons la valeur reprise sur le certificat.

## 2.2 Recommandations pour le contrôle de la position

Les différents applicateurs utilisés en curiethérapie peuvent avoir des longueurs différentes. La position dans les applicateurs est toujours numérotée à partir de la première position la plus distale (à l'extrémité de l'applicateur opposé à la connexion avec le tube de transfert). Pour pouvoir positionner la source précisément, la longueur tube de transfert additionnée à celle de l'applicateur doit avoir une valeur constante (130 cm pour le projecteur utilisé au CHU). Il est recommandé (1) (2) (3) de tester l'ajustement de la source à une position de référence (dans un applicateur de référence) ainsi qu'à d'autres positions d'arrêt. Il est possible de réaliser ces tests visuellement via une caméra et un cathéter millimétré transparent (SPCR, Source Position Check Ruler) ou radiologiquement via un film (ou un autre détecteur). La reproductibilité du positionnement de la source (si l'on envoie la source plusieurs fois d'affilée à la même position) doit être inférieur à 0.5 mm et la précision du positionnement de +/- 1 mm. Pour le test journalier une seule position peut être testée (avec un tube de transfert utilisé ce jour-là). Lors du changement de source plusieurs positions doivent être testées.

Il faut rappeler que cette précision de positionnement est réalisable avec la géométrie fixe de l'applicateur de référence utilisée. En pratique, le rapport 56 de l'AAPM (5) estime qu'une erreur de positionnement de 2 mm est plus raisonnable. En effet, en clinique les applicateurs et le tube de transfert qui y est connecté ne sont pas alignés bien droit et il y a deux effets, le « curving » et le « snaking », qui peuvent mener à une perte de précision du positionnement de la source.

Le « curving » (figure 1) est lié au fait que le câble et la source qui se déplacent dans le tube de transfert et le canal de l'applicateur ne sont pas parfaitement alésés et donc dans les courbes suivent des chemins un peu différents à l'image d'un automobiliste qui prend l'intérieur ou l'extérieur d'un virage. Le « curving » est, d'après notre expérience, plus prononcé pour certains applicateurs que pour les tubes de transfert et il peut même être directement pris en compte dans le TPS.

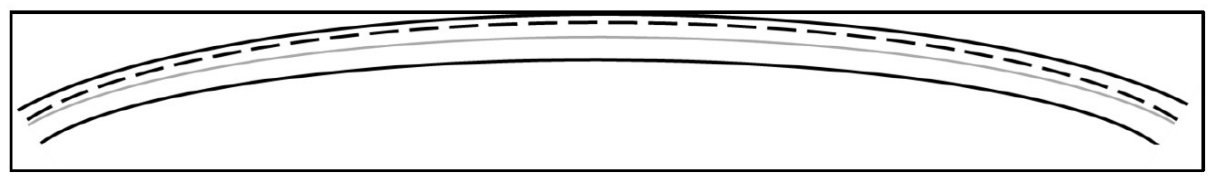

Figure 1 : Image issue du rapport NCS 30 (1) illustrant l'effet du « curving » dans un tube de transfert

 Le « snaking » (figure 2) est lié au fait que la source et/ou le câble peuvent rencontrer une résistance ou même toucher le bout de l'applicateur. De nouveau, du fait de l'alésage qui n'est pas parfait, le câble (qui n'est pas parfaitement rigide) peut se plisser à l'intérieur du tube ou de l'applicateur sans que le projecteur ne puisse détecter une obstruction. Cet effet est d'autant plus important que l'on avance dans le canal.

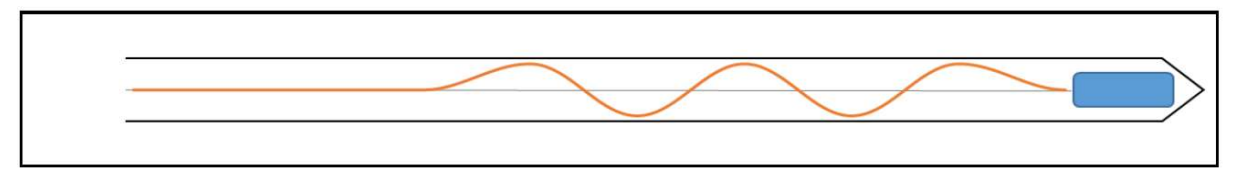

Figure 2 : Image issue du rapport NCS 30 (1) illustrant l'effet du « snaking » dans un tube de transfert

Le « curving » et le « snaking » peuvent avoir lieux simultanément.

# 2.3 Recommandations pour le contrôle des temps d'arrêt

L'imprécision sur les temps d'arrêt ne doit pas dépasser les 1 % ou 0.1s (1) (celui qui est le plus grand) (1) (2) (3). Ce qui correspond à 0.1 s pour les temps d'arrêt inférieurs à 10 s et à 1 % pour les plus longs. Attention il est important de prendre en compte le temps de transit et la manière dont il est pris en charge par le constructeur. Concernant la fréquence, le booklet de l'ESTRO (3) et le NCS (1) recommandent un test annuel et le rapport de l'AAPM (2), un test tous les jours et tous les changements de source. Cette différence est surprenante et Il nous semble logique de respecter la recommandation la plus restrictive dans un contrôle journalier d'autant que nous ne savons pas ce qui contrôle cette mesure du temps d'arrêt délivré par la machine (probablement lié à l'horloge interne de la carte mère mais quelle est sa stabilité ? Nous n'en savons rien).

# 3. Matériel

### 3.1 Le projecteur de source

Le projecteur de source utilisé au CHU de Liège est un Gammamed Plus de la société VARIAN. Il est chargé avec une source HDR d'activité nominal de 370 GBq (10 Ci). Nous entendons ici par activité nominale celle utilisée par le TPS pour calculer les temps d'arrêt. La rectification due à la décroissance de la source se fait directement au niveau de la machine de traitement via le facteur de décroissance du jour calculé à midi (le facteur est le même toute la journée et correspond exactement à la valeur de la décroissance calculée à l'heure de midi). En ce qui concerne les positions d'arrêt, l'ensemble applicateur plus tube de transfert doit faire une longueur de 130 cm (caractéristique de ce projecteur de source). Lors du traitement, la source est envoyée à la position la plus distale (première position à 130 cm) et se rétracte progressivement avec un pas réglable de minimum 1 mm (en pratique on utilise plus souvent 5 mm). L'appareil est doté d'un système de sécurité qui envoie une source fictive afin de vérifier que rien n'entrave le passage et que le bout de l'applicateur est bien détecté à 130 cm (avec, nous le verrons, une précision grossière pouvant aller jusqu'à plusieurs millimètres). Le réglage du tube de transfert se fait à l'aide d'une petite vis d'ajustement (avec un écrou de serrage) ajusté à la longueur d'une jauge calibrées à 130 cm (mandrin avec une marque repère). Actuellement les positions d'arrêt sont vérifiées en utilisant un film Gafchromique que l'on impressionne en envoyant la source 10 secondes dans les dix premières positions espacée d'1 cm (pour pouvoir distinguer les spots sur le film). Un petit support de référence en plexiglas permet également d'introduire le film et de le poinçonner avec une aiguille en vis-à-vis de la première position d'arrêt. L'analyse du film se fait alors visuellement de manière relativement qualitative et subjective. On peut également scanner le film et utilisé des logiciels pour détecter les spots pour rendre l'analyse non opérateur dépendant. Cependant, Comme nous pouvons le voir sur la figure 3, si cela se voit relativement bien pour mesurer les écarts entre spots cela fonctionne beaucoup moins bien pour établir la correspondance entre le premier spot et le poinçon sur le film qui reste de nouveau à l'appréciation de l'observateur (et qui varie également avec l'âge de celui-ci). En réalité, le film ne possède pas les graduations (elles ont été rajoutées pour la visualisation) ce qui rend la tache encore plus ardue.

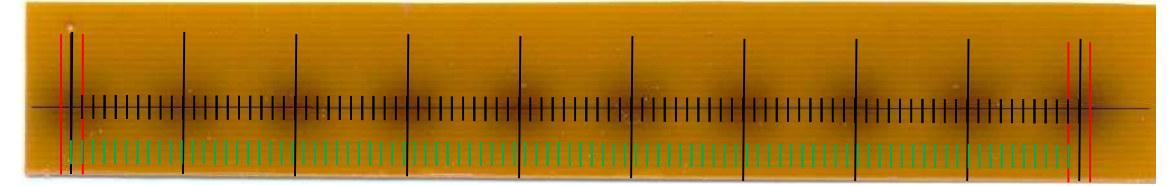

Figure 3 : exemple de film sur lequel nous avons ajouté des graduations pour la visualisation

On peut constater aisément que l'oeil humain sera capable de déceler une erreur de position de +/- 1mm (voir mieux). De plus, une erreur systématique d' 1/100 mm sur le pas s'identifierait clairement avec un décalage de la dixième position de 1 mm. Il faut évidemment réaliser un film pour chaque tube de transfert utilisé ce qui peut vite prendre du temps.

#### 3.2 Source utilisée

La source utilisée est une source D'Ir192 GammaMed Plus HDR de diamètre externe 0.9 mm illustrée sur la figure 4 (au côté de son ancien modèle 12i) (6) (7) (8) (9).

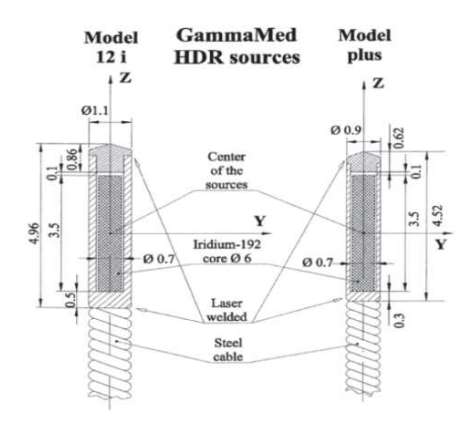

Figure 4 : Géométries des sources Gammamed 12i et Gammamed Plus HDR (6). Les dimensions sont en mm. Les sources ont une symétrie cylindrique autour de l'axe z.

Elle a une dimension active de 3.5 mm, un diamètre actif de 0.6 mm, un diamètre total de 0.9 mm, la distance de l'extrémité à la pointe est de 0.62 mm et la capsule est en acier inoxydable. La distribution du débit dose autour de source avec une telle géométrie est bien entendu anisotrope. Ballester et al (2011b) (6) ont publiés sur les débits de dose dans l'eau ainsi que les fonctions et paramètres du TG-43 (4) de la source I<sub>192</sub> Gammamed Plus. Les principales zones d'anisotropies sont situées de part et d'autre de la source dans l'axe du câble. La demi-vie de l'Ir192 est de 73.83 jours. Il se désintègre principalement (environs 96 %) par émission de particule β<sup>-</sup> et rayon gamma en Pt192. Certaines de ces particules β peuvent être capturées par d'autres noyaux d'Ir192 et convertie alors en Os192. Les 4 % de noyaux restant se désintègrent par capture électronique en Re192. Les sept principaux paquets d'énergies des gammas sont compris entre 0.2 et 0.6 MeV.

#### 3.3 La chambre à puits

En radiothérapie externe, les chambres utilisées possèdent des volumes de détection très petits (typiquement 0.6 cm<sup>3</sup>). L'objectif de ce type de chambre est de mesurer une dose à un endroit le plus précis possible afin de pouvoir caractériser le faisceau à cet endroit. Cela donne donc un compromis à faire entre le volume de détection de la chambre qui doit être le plus petit possible pour la résolution spatiale et le plus grand possible pour collecter un maximum d'ionisations et ainsi avoir une bonne résolution en dose. En curiethérapie, nous pourrions utiliser ce type de chambre (et nous l'avons fait avant l'acquisition d'une chambre à puits début des années 2000) mais les sources utilisées émettent dans des gammes d'énergies beaucoup plus faibles que les énergies utilisées en radiothérapie externe. Cela étant, le gradient de dose autour d'une source radioactive rend le positionnement de telles chambres très critique et donc leur utilisation moins appropriée. Ce qui nous intéresse ici, c'est de mesurer l'activité avec précision donc de collecter un maximum de dose (Collecter un maximum d'ionisations dans le volume de la chambre). L'idéal serait donc d'avoir une chambre de détection sphérique tout autour de la source. Ce n'est évidemment pas possible puisqu'il faut introduire la source dans le détecteur, c'est donc la géométrie cylindrique (en forme de puits) qui est la plus pratique et à l'origine de son nom d'ailleurs. Avec une telle géométrie, on comprend vite que si le puits avait une profondeur infinie la mesure de l'activité serait alors une constante indépendante de la position de la source. C'est une des particularités exploitée par les activimètres, utilisés par exemple en médecine nucléaire.

Ce sont en fait des chambres à puits de grande dimension de manière à obtenir effectivement un plateau d'isosensibilité. La mesure de l'activité est alors relativement indépendante du positionnement (du moins en profondeur) ce qui n'est pas toujours évident vu les tailles et dimensions des échantillons utilisés. En curiethérapie, la chambre à puits que nous utilisons est de dimension beaucoup plus modeste et l'insert permet de déplacer la source précisément le long de l'axe du puits. La figure 5 illustre ces deux types de chambre à puits.

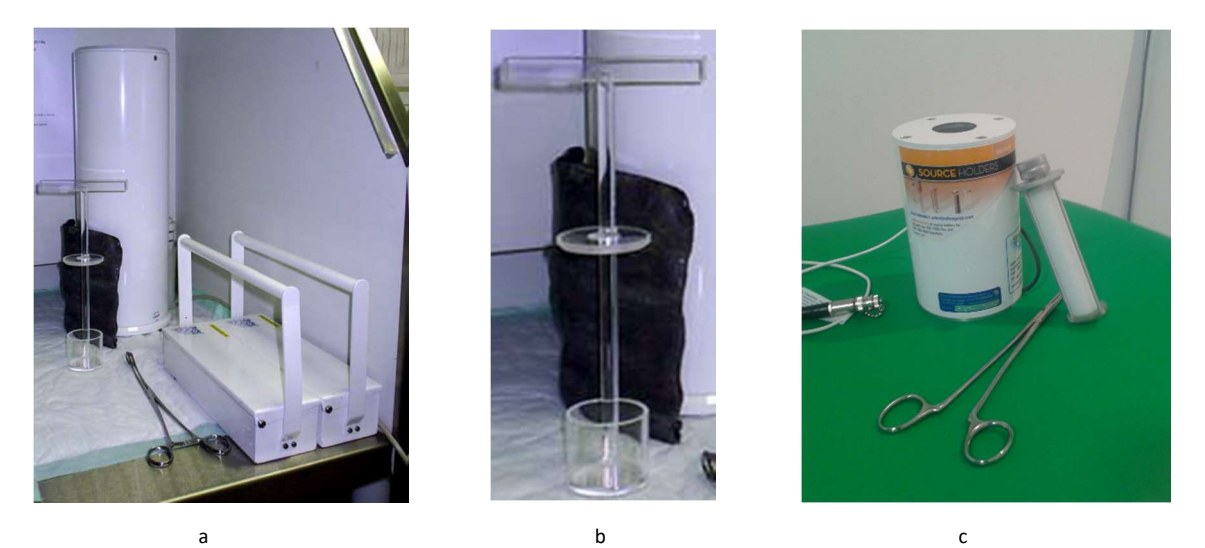

Figure 5 : (a) Chambre Veenstra VIK-202 d'une hauteur ~45 cm avec (b) son porte échantillon et (c) chambre à puits HDR 1000+ d'une hauteur ~15 cm que nous utilisons et son insert (muni d'un fin canal central)

Au CHU de Liège, nous utilisons la chambre à puits HDR 1000+ de la firme Standard Imaging (7) muni d'un insert « single » (8) permettant d'introduire l'applicateur bien au centre de la chambre. Lorsque la source est arrêtée à une position, elle provoque dans la chambre une certaine quantité d'ionisations par seconde constante dans le temps (à la décroissance radioactive près). La chambre est munie d'un trou de ventilation qui maintient l'air interne à la pression atmosphérique ambiante. Ainsi la mesure obtenue devra être corrigée pour la température et la pression par rapport à la température et la pression de calibration (22°C et 760 mm Hg) à une humidité relative « normale » (50% +/- 25% sans condensation). L'électromètre (9) peut mesurer un courant en nA +/- 0.01 nA qui permet de calculer l'activité de la source grâce au facteur d'étalonnage de la chaine (fourni par un laboratoire indépendant). Bien entendu nous nous doutons que le courant mesuré peut être différent en fonction de la position de la source le long de l'axe de la chambre. C'est cette courbe de réponse position-courant qui constitue l'essentielle de nos mesures. Le facteur de calibration est donné pour la position située à l'endroit le plus sensible de la chambre c'est-à-dire pour la position qui enregistre le signal maximum le long de l'axe central. La tension de fonctionnement est de 300 V, une tension de 150 V est également disponible pour mesurer un facteur de recombinaison ionique mais celui-ci est inférieur à 0.05% et est donc négligé. La chambre a été calibrée avec une source de même fournisseur et de même modèle que celle utilisée par notre projecteur donc le facteur de correction pour la géométrie de la source  $k_{sg}$  est égal à 1. L'électromètre utilisé à également été calibré dans un laboratoire indépendant et  $f_{elec}$ , le facteur de calibration pour convertir la lecture en courant réel, est égal à 1. La mesure en courant nous donne alors directement la valeur du débit de kerma de référence dans l'air en corrigeant uniquement du facteur température/pression et de la décroissance (1).

$$
\dot{K}_R = I_{raw} * f_{elec} * k_{ion} * k_{sg} * k_{dec} * k_{p,t} * N_{RAKR} = I_{raw} * k_{dec} * k_{p,t} * N_{RAKR}
$$

# 4. Méthode

L'objectif de ce travail est de mettre en place un contrôle journalier simple et rapide utilisant un seul setup avec la chambre pour contrôler les positions, les temps d'arrêt et l'activité de la source. L'idée est de poser l'hypothèse que la petite profondeur du puits supprime l'effet plateau d'isosensibilité et permettrait donc l'utilisation de la chambre pour repérer la position de la source le long de l'axe de la chambre avec assez de précision pour contrôler les positions d'arrêt. Le but ici n'est pas de discréditer l'usage du film qui reste notre gold standard mais d'obtenir une mesure indépendante de l'opérateur, donc objective, et chiffrée, donc quantitative et traçable. La mesure consiste donc à acquérir la courbe de réponse position-courant mesuré et dans la foulée on obtient le courant maximum qui permet le contrôle de l'activité à la position du maximum. Une fois la position du maximum connue nous pouvons y effectuer deux mesures, en charge cette fois, pour en déduire la valeur de la « seconde machine » (ce que la machine considère comme une seconde) pour le projecteur de source. Il est vrai que le contrôle de l'activité journalier semble ne pas avoir beaucoup de sens étant donné qu'une fois déterminée au changement de source, son activité est connue et garantie par sa propriété physique intrinsèque de décroissance radioactive. Néanmoins, comme on mesure quand même la valeur, cela ne coute rien de refaire le calcul et cela permet même au contraire de vérifier l'intégrité de la chaine de mesure en réalisant un double check de la mesure du QC au changement de source (tous les 3 mois).

La méthode suggérée consiste à acquérir la courbe de réponse en courant de la chambre en se déplaçant par pas de 2 mm (si l'on se déplace par pas de 1 mm, après 60 positions, ce qui est le maximum (pour le Gammamed Plus), on a à peine dépassé la position du maximum de réponse). Faisons maintenant l'hypothèse que l'on peut, par ajustement d'un polynôme de degré 2, assimiler cette mesure à une parabole. Cette hypothèse est basée sur l'idée physique qu'à partir du moment où des données sont courbes on peut essayer de les approximer, du moins localement, avec la courbe la plus simple qui soit, un polynôme du second degré. L'exercice consiste alors à comparer cette parabole avec une mesure de référence et sa parabole de référence pour en déduire la modification du pas et de la position. Nous devrons également nous pencher sur la manière d'obtenir la courbe de référence.

#### Détermination de la dérive de la position et du pas

Considérons une mesure de référence et assimilons là à la parabole

$$
y = ax^2 + bx + c
$$

Où y est la mesure (réponse en courant de la chambre, normalisée) et x la position.

Si, lors d'une mesure ultérieure, la position ou le pas venait à changer cela correspondrait à transformer la référence par

$$
x \to rx + s
$$

Où r est le facteur de déviation du pas et s le terme d'erreur de la position.

D'où la lecture de la mesure s'en verrait modifiée

$$
y \to y' = a(rx + s)^2 + b(rx + s) + c = a(r^2x^2 + s^2 + 2rsx) + brx + bs + c
$$
  
= ar<sup>2</sup>x<sup>2</sup> + (2ars + br)x + (as<sup>2</sup> + bs + c)

Soit une nouvelle parabole

$$
y' = a'x^2 + b'x + c'
$$

avec

$$
\begin{cases}\n a' = ar^2 \\
b' = 2ars + br \\
c' = as^2 + bs + c\n\end{cases}
$$

D'où nous pourrions obtenir la variation du pas et de la position par

$$
r = \sqrt{\frac{a'}{a}}
$$

$$
s = \frac{\left(b' - b\sqrt{\frac{a'}{a}}\right)}{2a\sqrt{\frac{a'}{a}}}
$$

Donc l'ajustement d'une parabole sur une série de mesure nous permet, via les coefficients du polynôme et avec ceux de la parabole de référence, de déterminer la déviation du pas et de la position de manière objective et quantitative. Comme nous l'avons vu, avec un film on peut contrôler le pas au centième de millimètre facilement et donc en pratique s'assurer qu'il ne variera pas ou du moins de manière négligeable. On remarquera que l'annulation de la dérivée du polynôme donne la position du maximum  $x_0$ 

$$
y = ax2 + bx + c \rightarrow \dot{y} = 2ax + b \rightarrow \dot{y} = 0 = 2ax + b \rightarrow x_0 = -\frac{b}{2a}
$$

et donc pour un pas qui ne dérive pas dans le temps (r=1 et a=a') on

$$
x_0 = -\frac{b}{2a}
$$
 et  $x'_0 = -\frac{b'}{2a'} = -\frac{(2as+b)}{2a}$ 

et donc la différence de position entre les deux maxima

$$
x_0 - x'_0 = s
$$

nous donne la dérive de la position alors que la modification de la courbure de la parabole nous informe sur la variation du pas.

Cette hypothèse formulée de données paraboliques pour ce contrôle n'est évidemment pas la réalité exacte et doit être restreinte dans un certain domaine. C'est pourquoi nous aborderons plus loin une approche théorique pour conditionner au mieux la méthode.

#### Détermination de l'activité et du temps d'arrêt

Pour le calcul de l'activité (1) nous avons la mesure en courant à la position du maximum  $I_{raw}$  et on calcule le débit de kerma de référence dans l'air à 1m avec

$$
\dot{K}_R = I_{raw} * k_{dec} * k_{p,t} * N_{RAKR}
$$

Où

 $k_{dec} = e$  $-\left(\frac{\ln 2*(date_{ref}-date_{mesure)}}{T_{\text{G2.92, jourco}}}\right)$  $\frac{T_1}{2}$  $\frac{reg}{(73.83 \text{ jours})}$ = facteur de décroissance de la source au temps de la mesure

 $k_{p,t}$  = facteur de correction de température T et pression p (T<sub>0</sub>=22° C et p<sub>0</sub>=760 mm Hg):

$$
k_{p,t} = \frac{(T + 273.15)}{(T_0 + 273.15)} * \frac{p_0}{p}
$$

 $N_{RAKR}$  = Débit de kerma de référence dans l'air (1U = 1mGy.m<sup>2</sup>.h<sup>-1</sup>.nA<sup>-1</sup>) par unité de courant fourni par le laboratoire standard (= 0.4608 U/nA pour notre chaine de mesure).

Pour contrôler le temps d'arrêt, nous avons notre mesure en courant au maximum  $I_{raw}$  et nous pouvons donc calculer la charge

$$
C = I_{raw} * t
$$

Avec C la charge collectée et t le temps d'arrêt de la source à la position du maximum

Cependant notre électromètre va déjà collecter des charges pendant le trajet de la source vers la position du maximum. C'est pourquoi nous allons faire une mesure avec 40 s d'arrêt et une autre avec 10 s d'arrêt. Les deux mesures sont pareillement entachées de la même charge due au transit et donc en soustrayant la mesure de 10 s à celle de 40 s nous obtenons la charge collectée pendant 30 s (du moins 30 secondes d'après le projecteur de source). Ce qui nous donne la valeur de la « seconde machine » (ce que la machine considère comme une seconde).

$$
30 s = \frac{C_{raw}}{I_{raw}} \rightarrow 1 s = \frac{C_{raw}}{(I_{raw} * 30)}
$$

# 5. Approche théorique de la réponse de la chambre

L'objectif de ce chapitre est de développer une base théorique afin de pouvoir généraliser le protocole à toutes les chambres (de dimensions appropriées) ainsi que d'apporter du crédit à la méthode exposée que nous utiliserons expérimentalement. Nous allons donc commencer par estimer de manière analytique le signal mesuré par la chambre pour montrer que l'on peut raisonnablement ajuster une parabole dans la zone de mesure envisagée.

# Estimation analytique du signal de la chambre

Malgré de nombreuses recherches et demandes à différentes firmes il est difficile d'obtenir des plans détaillés des chambres à puits et il est bien souvent difficile de déterminer la géométrie exacte du volume de détection. Il apparait cependant qu'il existe deux types principaux de géométries. La première que nous nommerons en « parallèle » représentée sur la figure 6a que l'on peut décrire comme un puits sans fond et la deuxième que nous nommerons en « U » représentée sur la figure 6b et que l'on peut décrire comme un puits avec fond.

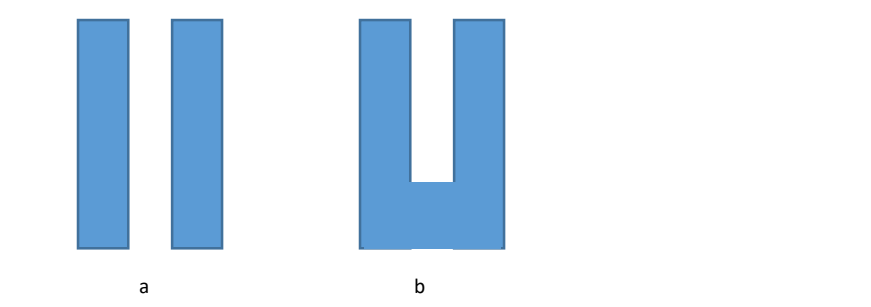

Figure 6 : (a) gémétrie « parallèle » et (b) géometrie en « U »

Le signal (en courant) mesuré par la chambre est proportionnel au nombre d'ionisations produites dans le volume de détection par seconde lui-même proportionnel à la dose déposée par seconde par la source (débit de dose). Nous devons donc commencer par évaluer le débit de dose de la source à chaque point du volume de détection.

# 5.2 Approximation analytique du débit de dose

Pour ce faire nous allons utiliser le formalisme mathématique recommandé par le TG43 de l'AAPM (4). Selon ce formalisme le débit de dose pour une source linéaire (2D) comme celle utilisée en HDR peut se calculer comme suit.

Pour une source linéaire représentée comme sur la figure 7.

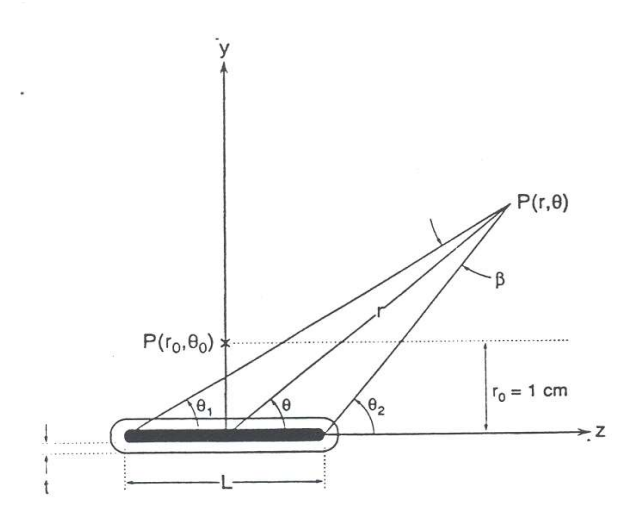

Figure 7 : Schéma de la géométrie de la source et notations utilisées (4)

Le débit de dose à une distance r du centre de la source qui a une orientation  $\theta$  par rapport à l'axe de symétrie de la source égale :

$$
\dot{D}(r,\theta)=S_K*\Lambda*\frac{G_L(r,\theta)}{G_L(r_0,\theta_0)}*g_L(r)*F(r,\theta)
$$

Où

 $S_K$  est l'« intensité de Kerma dans l'air (air Kerma strength) » de la source (mesuré en U =  $\mu$ Gy m $\stackrel{\text{2}}{\text{h}}^{-1}$ = cGy cm \ h ) qui est une constante (du moins tant que la durée de la mesure reste petite par rapport à la période de demi vie de la source 73.83 jours) pour une source donnée et qui dépend de son activité, le type de nucléide, de l'encapsulation,…

Λ est la « constante de débit de dose (dose rate constant) » (d'unité cGy h-1 U-1) et qui permet de passer de la dose dans l'air à la dose dans l'eau.

 $G<sub>L</sub>(r, θ)$  est la fonction géométrique qui permet de tenir compte de la géométrie linéaire de la source (une petite capsule cylindrique).

 $g_L(r)$  est la fonction de dose radiale qui permet de tenir compte de la diminution de la dose dans le plan transverse due à l'atténuation (absorption et diffusion).

F(r, θ) est la fonction d'anisotropie qui permet de tenir compte de l'atténuation interne de la source (égale à 1 dans le plan transverse) due par exemple à l'auto-atténuation, l'encapsulation, le raccord au câble,…

Dans notre cas, vu que les dimensions linéaires de la source sont négligeables par rapport à la largeur de l'insert nous utiliserons l'approximation ponctuelle (ou la source est assimilée à un point). Celle-ci nous permet donc d'utiliser

$$
\frac{G_{L}(r,\theta)}{G_{L}(r_{0},\theta_{0})} = \frac{G_{P}(r,\theta)}{G_{P}(r_{0},\theta_{0})} = \frac{1}{r^{2}}
$$

Comme fonction géométrique.

Le formalisme prévoit également la possibilité de réduire la fonction anisotropique a une constante  $\overline{\emptyset}_{an}$ .

$$
F(r,\theta)=\overline{\phi}_{an}
$$

Nous allons aussi utiliser cette simplification vu que les anisotropies s'estompent souvent assez vite lorsque l'on s'éloigne de la source et que les plus grosse se situent dans l'axe de la source et du coté de la jonction avec le cable qui sont aligné avec l'axe de symétrie de la chambre où il n'y a pas de volume de détection.

De plus pour simplifier l'expression et étant donné que la zone de détection de la chambre est remplie d'air nous allons faire l'approximation supplémentaire que la fonction de dose radiale est également une constante  $\overline{\emptyset}_{att}$  egale à 1 (pas d'atténuation dans l'air).

$$
g_{L}(r) = \overline{\phi}_{att} = 1
$$

Ce qui nous amène donc au final à

$$
\dot{D}(r,\theta) = \frac{S_K * \Lambda * \overline{\phi}_{att} * \overline{\phi}_{an}}{r^2} = \frac{\text{Constante A}}{r^2}
$$

Que nous devons alors intégrer sur tout le volume de détection de la chambre.

#### 5.3 Intégration du débit de dose sur le volume de la chambre

Si nous adoptons les notations reprisent sur la figure 8.

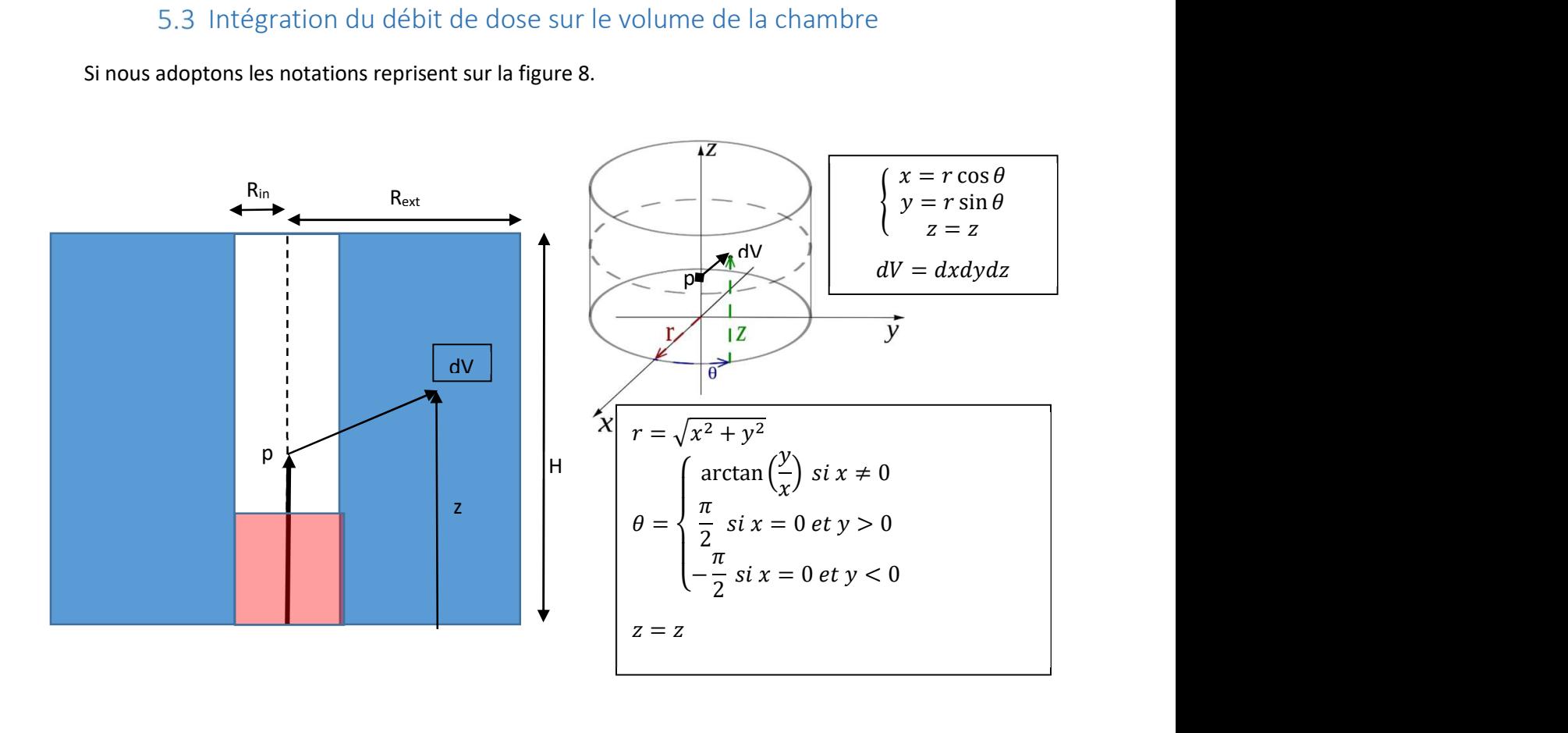

Figure 8 : Schéma et notations pour le calcul théorique

Notre problème se pose alors comme la résolution de :

En coordonnées cartésiennes

$$
signal \propto \int \frac{A}{(\text{distance au point } p)^2} \, dV = \iiint \frac{A}{x^2 + y^2 + (z - p)^2} dx dy dz
$$

En cordonnées cylindriques

$$
signal \propto \int \frac{A}{(distance \, au \, point \, p)^2} \, dV = \iiint \frac{A}{r^2 + (z - p)^2} r dr d\theta dz
$$

Sur le volume de détection de la chambre

Donc

$$
signal \propto \int_{R_{int}}^{R_{ext}} \int_{0}^{H} \int_{0}^{H} \frac{A}{r^2 + (z - p)^2} r dr d\theta dz + \int_{0}^{R_{int}} \int_{0}^{H} \int_{0}^{H} \frac{A}{r^2 + (z - p)^2} r dr d\theta dz
$$

Où le terme en rouge est à rajouter si l'on considère la géométrie en « U » et ou  $H_{fond}$  est la hauteur du fond du puits.

Pour la lisibilité nous allons uniquement nous concentrer sur la géométrie en parallèle car il s'avère que c'est bien celle de notre chambre et de toute manière nous voyons bien que les deux intégrales sont identique aux bornes près donc trouver une solutionnera également l'autre, ce ne seront que des termes à rajouter le cas échéant.

Nous avons donc en intégrant par rapport à  $\theta$ 

$$
\int_{R_{int}}^{R_{ext}} \int_{0}^{H} \int_{0}^{H} \frac{A}{r^{2} + (z - p)^{2}} r dr d\theta dz = A \int_{R_{int}}^{R_{ext}} \int_{0}^{H} \left[ \frac{\theta r}{r^{2} + (z - p)^{2}} \right]_{0}^{2\pi} dr dz = 2\pi A \int_{R_{int}}^{R_{ext}} \int_{0}^{H} \frac{r}{r^{2} + (z - p)^{2}} dr dz
$$

Intégrons maintenant par rapport à z

$$
2\pi A \int_{R_{int}}^{R_{ext}} \int_{0}^{H} \frac{r}{r^2 + (z - p)^2} dr dz = 2\pi A \int_{R_{int}}^{R_{ext}} \int_{0}^{H} \frac{1}{r} \frac{1}{1 + \left(\frac{z - p}{r}\right)^2} dr dz
$$
 (1)

Considérant que

$$
\arctan(x)' = \frac{1}{1+x^2} \quad et \quad (f(g(x))' = g'(x)f'(g(x)) \quad (2)
$$

En utilisant les équations (2) avec les fonctions définies en (3)

$$
g(z) = \frac{z - p}{r} \quad et \quad f(z) = \arctan(z) \quad (3)
$$

On a

$$
\left(\arctan\left(\frac{z-p}{r}\right)\right)' = \frac{1}{r} \frac{1}{1 + \left(\frac{z-p}{r}\right)^2} \quad (5)
$$

Nous obtenons (5) comme une primitive par rapport à z de l'intégrale de (1).

Donc

$$
2\pi A \int_{R_{int}}^{R_{ext}} \int_{0}^{H} \frac{r}{r^2 + (z - p)^2} dr dz = 2\pi A \int_{R_{int}}^{R_{ext}} \left[ \arctan\left(\frac{z - p}{r}\right) \right]_{0}^{H} dr
$$

$$
= 2\pi A \int_{R_{int}}^{R_{ext}} \arctan\left(\frac{H - p}{r}\right) - \arctan\left(\frac{-p}{r}\right) dr
$$

$$
=2\pi A \left(\int_{R_{int}}^{R_{ext}} \arctan\left(\frac{H-p}{r}\right) dr - \int_{R_{int}}^{R_{ext}} \arctan\left(\frac{-p}{r}\right) dr\right) \tag{6}
$$

Nous allons calculer chacune de ces intégrale séparément et nous les multiplierons ensuite par  $2\pi A$ Pour intégrer par rapport à la variable r nous procédons par partie avec

$$
\int_{a}^{b} f(x)g'(x)dx = [f(x)g(x)]_{a}^{b} - \int_{a}^{b} f'(x)g(x)dx
$$
 (7)

En utilisant les équations (7) avec les fonctions définies en (8)

$$
f(r) = \arctan\left(\frac{H-p}{r}\right) \quad et \quad f'(r) = -\frac{(H-p)}{r^2} \frac{1}{1 + \left(\frac{H-p}{r}\right)^2} = \frac{-(H-p)}{r^2 + (H-p)^2} \quad (8)
$$

$$
g(r) = r \quad et \quad g'(r) = 1 \quad (8)
$$

Nous obtenons

$$
\int_{R_{int}}^{R_{ext}} \arctan\left(\frac{H-p}{r}\right) dr = \left[\arctan\left(\frac{H-p}{r}\right)r\right]_{R_{int}}^{R_{ext}} - \int_{R_{int}}^{R_{ext}} \frac{-(H-p)r}{r^2 + (H-p)^2} dr
$$
\n
$$
= \arctan\left(\frac{H-p}{R_{ext}}\right) R_{ext} - \arctan\left(\frac{H-p}{R_{int}}\right) R_{int} + \int_{R_{int}}^{R_{ext}} \frac{(H-p)r}{r^2 + (H-p)^2} dr \quad (9)
$$

En utilisant maintenant (7) avec les fonctions définies en (10)

$$
f(r) = \frac{(H-p)}{2} \frac{r^2 + (H-p)^2}{2} \quad et \quad (ln f)' = \frac{f'}{f} \quad (10)
$$

On a

$$
\left(\frac{(H-p)}{2}\ln\left(\frac{r^2+(H-p)^2}{2}\right)\right)' = \frac{(H-p)}{2}\frac{\left(\frac{r^2+(H-p)^2}{2}\right)'}{\frac{r^2+(H-p)^2}{2}} = \frac{(H-p)r}{r^2+(H-p)^2} \quad (11)
$$

Nous obtenons (11) comme une primitive par rapport à r de l'intégrale du dernier terme de (9) Et donc le dernier terme de (9) est égal à

$$
\int_{R_{int}}^{R_{ext}} \frac{(H-p)r}{r^2 + (H-p)^2} dr = \left[ \frac{(H-p)}{2} \ln \left( \frac{r^2 + (H-p)^2}{2} \right) \right]_{R_{int}}^{R_{ext}}
$$

$$
=\frac{(H-p)}{2}\left(\ln\left(\frac{R_{ext}^2+(H-p)^2}{2}\right)-\ln\left(\frac{R_{int}^2+(H-p)^2}{2}\right)\right)=\frac{(H-p)}{2}\ln\left(\frac{R_{ext}^2+(H-p)^2}{R_{int}^2+(H-p)^2}\right) (12)
$$

En remplaçant (12) dans (9) on obtient la résolution du premier terme de (6)

$$
\int_{R_{int}}^{R_{ext}} \arctan\left(\frac{H-p}{r}\right) dr = \arctan\left(\frac{H-p}{R_{ext}}\right) R_{ext} - \arctan\left(\frac{H-p}{R_{int}}\right) R_{int} + \frac{(H-p)}{2} \ln\left(\frac{R_{ext}^2 + (H-p)^2}{R_{int}^2 + (H-p)^2}\right)
$$

De la même manière toujours par partie mais en utilisant les équations (7) avec les fonctions définies en (13)

$$
f(r) = \arctan\left(\frac{-p}{r}\right) \quad et \quad f'(r) = -\frac{(-p)}{r^2} \frac{1}{1 + \left(\frac{p}{r}\right)^2} = \frac{p}{r^2 + p^2} \tag{13}
$$
\n
$$
g(r) = r \quad et \quad g'(r) = 1 \tag{13}
$$

Nous obtenons

$$
\int_{R_{int}}^{R_{ext}} \arctan\left(\frac{-p}{r}\right) dr = \left[\arctan\left(\frac{-p}{r}\right)r\right]_{R_{int}}^{R_{ext}} - \int_{R_{int}}^{R_{ext}} \frac{pr}{r^2 + p^2} dr
$$

$$
= \arctan\left(\frac{-p}{R_{ext}}\right) R_{ext} - \arctan\left(\frac{-p}{R_{int}}\right) R_{int} - \int_{R_{int}}^{R_{ext}} \frac{pr}{r^2 + p^2} dr \quad (14)
$$

En utilisant maintenant (7) avec les fonctions définies en (15)

$$
f(r) = \frac{p}{2} \frac{(r^2 + p^2)}{2} \quad et \quad (ln f)' = \frac{f'}{f} \quad (15)
$$

On a

$$
\left(\frac{p}{2}\ln\left(\frac{r^2+p^2}{2}\right)\right)' = \frac{p}{2}\left(\frac{r^2+p^2}{2}\right)' = \frac{pr}{r^2+p^2} \quad (16)
$$

Nous obtenons (16) comme une primitive par rapport à r de l'intégrale du dernier terme de (14) Et donc le dernier terme de (14) est égal à

$$
\int_{R_{int}}^{R_{ext}} \frac{pr}{r^2 + p^2} dr = \left[ \frac{p}{2} \ln \left( \frac{r^2 + p^2}{2} \right) \right]_{R_{int}}^{R_{ext}}
$$

$$
= \frac{p}{2} \left( \ln \left( \frac{R_{ext}^2 + p^2}{2} \right) - \ln \left( \frac{R_{int}^2 + p^2}{2} \right) \right) = \frac{p}{2} \ln \left( \frac{R_{ext}^2 + p^2}{R_{int}^2 + p^2} \right) \tag{17}
$$

En remplaçant (17) dans (14) on obtient la résolution du second terme de (6)

$$
\int_{R_{int}}^{R_{ext}} \arctan\left(\frac{-p}{r}\right) dr = \arctan\left(\frac{-p}{R_{ext}}\right) R_{ext} - \arctan\left(\frac{-p}{R_{int}}\right) R_{int} - \frac{p}{2} \ln\left(\frac{R_{ext}^2 + p^2}{R_{int}^2 + p^2}\right)
$$

Et finalement en regroupant les deux termes de (6) avec le facteur  $2\pi A$  nous obtenons la résolution de (1)

$$
2\pi A \int_{R_{int}}^{R_{ext}} \int_{0}^{H} \frac{r}{r^2 + (z - p)^2} dr dz
$$
  
=  $2\pi A \left( \arctan \left( \frac{H - p}{R_{ext}} \right) R_{ext} - \arctan \left( \frac{H - p}{R_{int}} \right) R_{int} + \frac{(H - p)}{2} \ln \left( \frac{R_{ext}^2 + (H - p)^2}{R_{int}^2 + (H - p)^2} \right) - \arctan \left( \frac{-p}{R_{ext}} \right) R_{ext} + \arctan \left( \frac{-p}{R_{int}} \right) R_{int} + \frac{p}{2} \ln \left( \frac{R_{ext}^2 + p^2}{R_{int}^2 + p^2} \right) \right)$ 

#### 5.4 Application du calcul en pratique

Le résultat que nous avons obtenu peut être calculé pour différents paramètres de dimensions de la chambre. Dans notre cas la fiche technique de notre chambre (7) nous donne juste quelques dimensions externes à savoir le diamètre total de 10.2 cm, le diamètre de l'insert de 3.5 cm, la hauteur totale de 15.6 cm et la hauteur de l'insert de 12.1 cm. De plus nous avons le volume de détection qui est de 245 cc. Bien sûr les dimensions ne correspondent pas au volume de détection car il y a les épaisseurs des électrodes et des parois, l'électronique…

Une imagerie scanner, de la chambre (malgré les artéfacts) montre que l'élément principal est le blindage autour du volume de détection pour éviter des contaminations provenant de l'extérieur de la chambre (figure 9). L'imagerie nous permet d'estimer un blindage plus parois externe de 2 cm une paroi interne de 1.5 mm (soit R<sub>ext</sub> =31 mm et R<sub>int</sub> 19 mm) et une hauteur de 130 mm qui correspond bien à un volume de détection de 245 cc qui est cohérent avec les données techniques et, qui plus est, donne une courbe calculée qui correspond plutôt bien avec la courbe mesurée (du moins pour la géométrie parallèle).

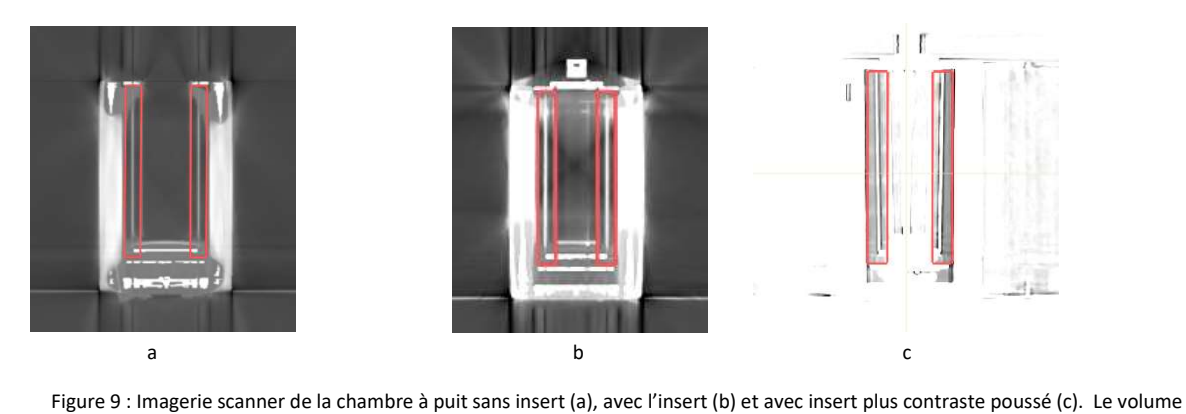

de détection estimé est représenté en rouge.

La figure 10 représente le résultat obtenu analytiquement pour la réponse de la chambre normalisée par rapport à son maximum et les mesures en courant normalisées au maximum pour deux pas de 2 mm et 6 mm.

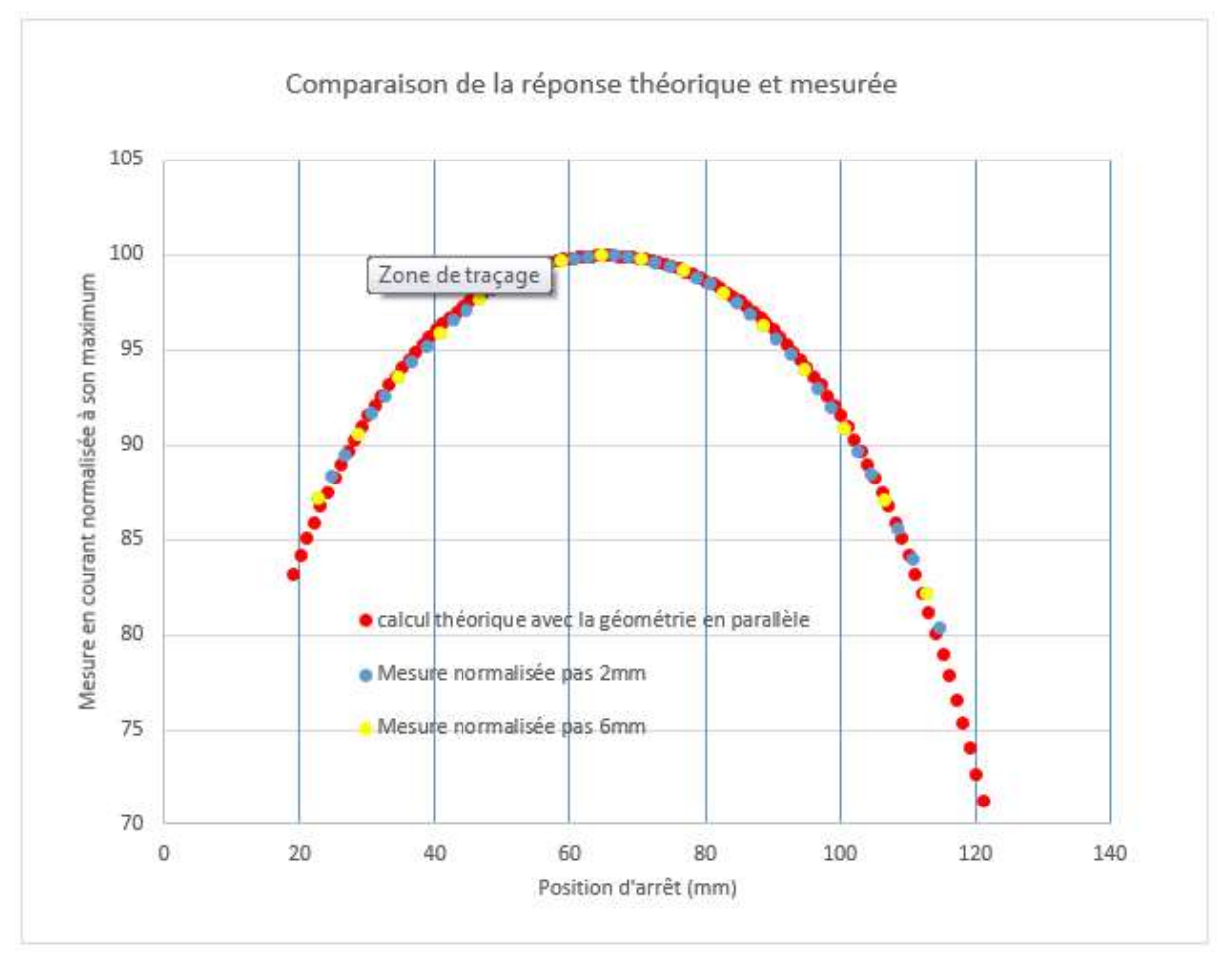

Figure 10 : Comparaison de la réponse théorique et mesurée de la chambre (pour la comparaison nous supposons le pas de 2 mm ou de 6mm exacte et donc la position d'arrêt est exprimée en mm correspondant aux multiples respectifs des pas de 2 mm ou 6 mm)

Nous avons dû ajouter un shift pour la courbe théorique car la première position est à la base de la chambre pour le calcul théorique alors qu'en pratique la première position est au fond du puits.

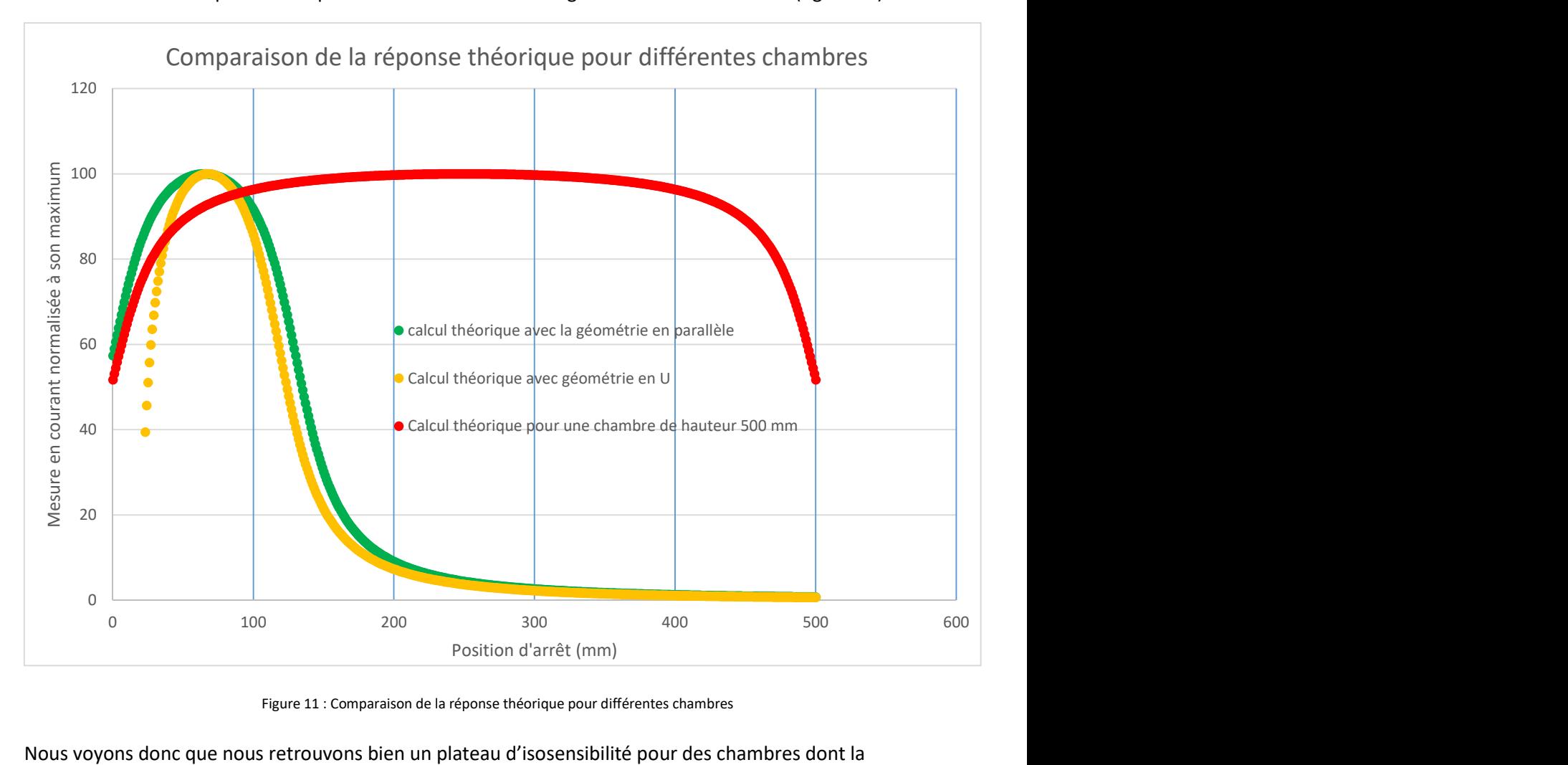

Maintenant que nous avons un modèle théorique pour nos données il est intéressant de voir comment elles se comporteraient pour d'autres dimensions ou géométries de la chambre (figure 11).

Figure 11 : Comparaison de la réponse théorique pour différentes chambres

Nous voyons donc que nous retrouvons bien un plateau d'isosensibilité pour des chambres dont la hauteur est grande (plusieurs centaines de mm) et par contre comme espéré pour des dimensions plus petites (de l'ordre de 130 mm) comme celle que nous utilisons, la théorie prévoit une réponse beaucoup plus proche d'une parabole avec la disparition du plateau isosensibilité pour un maximum et une dépendance par rapport à la position bien plus marquées. La géométrie en « U » qui est calculée pour un volume équivalent de 245 cc en réduisant la hauteur à 118 mm avec un fond de 10 mm semble moins adéquate (quoi que si on limite l'ajustement de la parabole dans une zone proche du maximum cela reste envisageable).

# 5.5 Ajustement d'une courbe parabolique

Traçons les réponses pour plusieurs valeurs de la hauteur H de la chambre entre 100 mm et 200 mm (toujours dans l'ordre de grandeur des chambres utilisées en curiethérapie). On remarque que le coefficient de détermination  $R^2$  s'améliore d'autant plus que la chambre est de petite hauteur (figure 12).

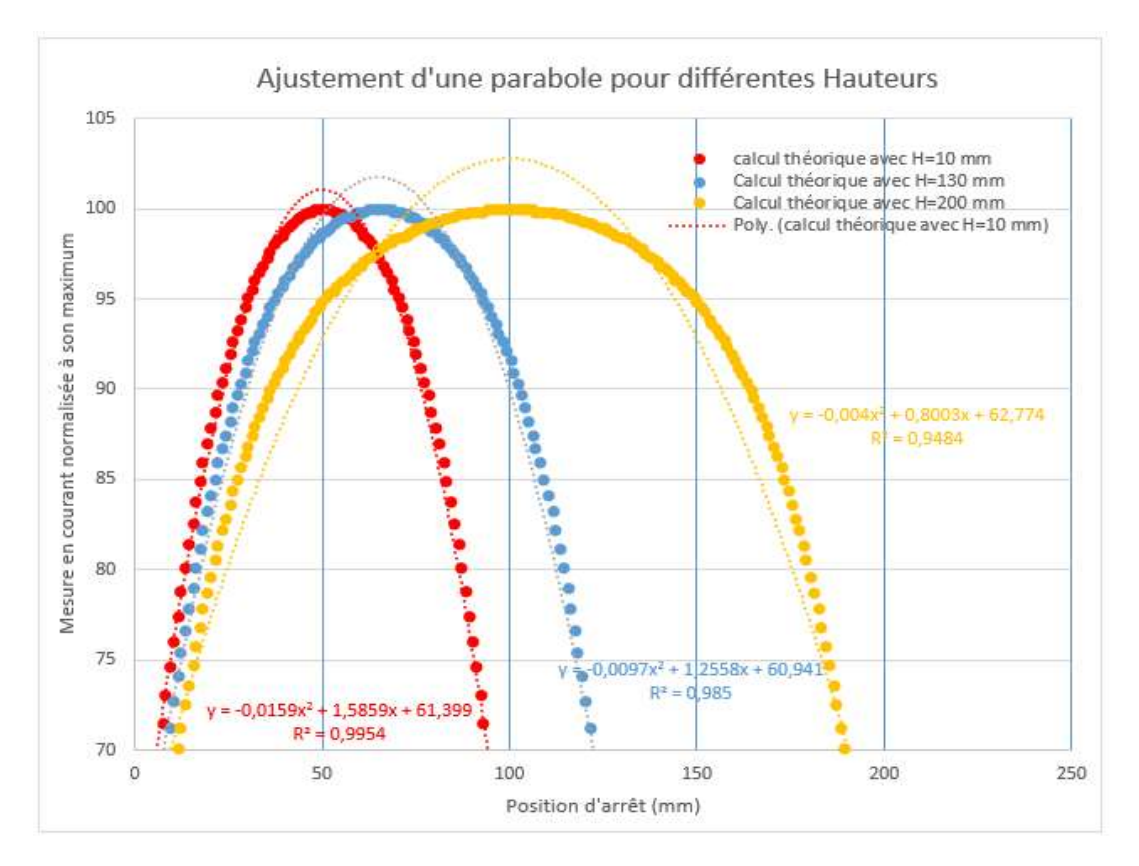

Figure 12: Ajustement d'une parabole pour différentes hauteurs

#### De même traçons les réponses pour une même chambre de hauteur 130 mm mais limitons nous à différentes zones de mesure autour du maximum (figure 13).

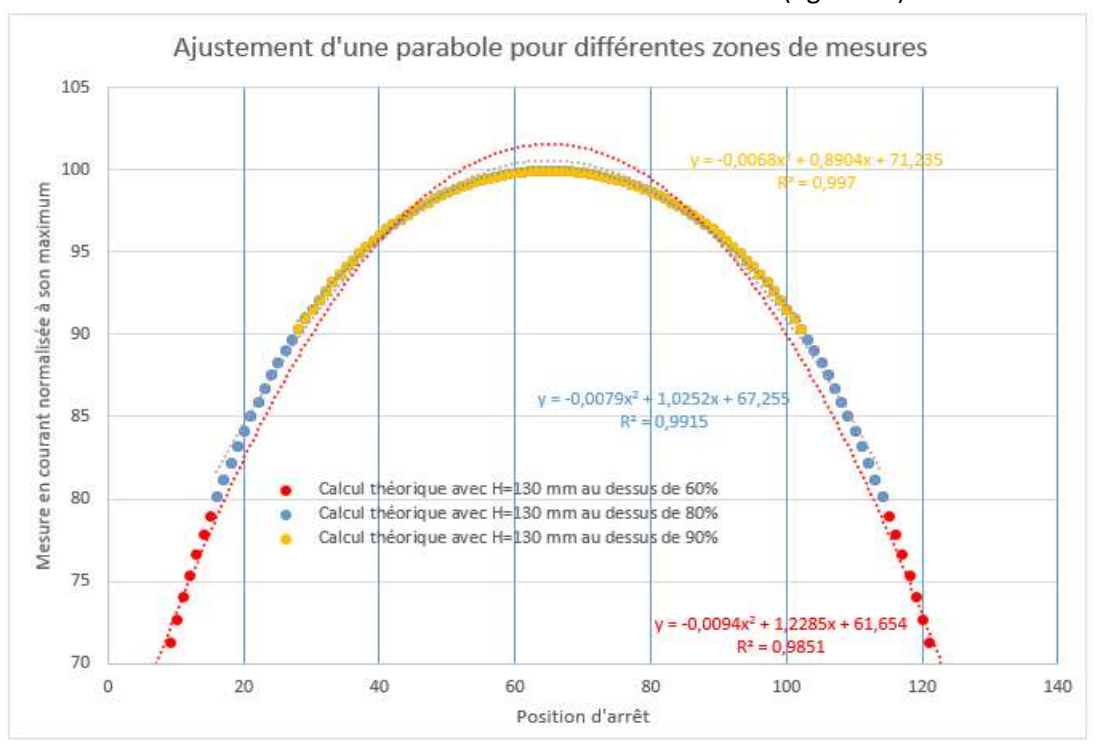

Figure 13 : Ajustement d'une parabole pour différentes zones de mesures

Bien entendu le coefficient de détermination  $R^2$  augmente d'autant plus que l'on se limite aux valeurs proches du maximum. Il faut néanmoins garder assez de points de mesure pour assurer la qualité de l'ajustement.

# 5.6 Conclusion théorique et proposition de la méthode

L'approche théorique nous montre clairement que nos données mesurées ne sont pas de nature parabolique mais nous laisse entrevoir la possibilité de pouvoir utiliser la méthode d'ajustement de courbes paraboliques pour une chambre de hauteur 130 cm si nous nous limitons à ajuster la courbe sur les valeurs supérieures à 90% autour de la valeur maximum. D'une part, la première chose à faire est alors d'établir une courbe de référence. Cependant, celle-ci ne peut pas être calculée théoriquement vu les approximations que nous avons faites dans le raisonnement théorique. L'acquisition de la courbe de référence se fera donc expérimentalement et sera explicitée dans l'approche pratique. D'autre part, quelle précision peut-on attendre de la méthode car si nos données étaient parfaitement paraboliques on pourrait calculer la propagation de l'erreur au travers des formules utilisées mais comment faire pour tenir compte du fait qu'elles ne le sont pas ?

Pour ce faire, nous avons simulé des changements de pas et de position directement dans notre calcul théorique comme nous l'avions fait pour le développement de la méthode avec les paraboles en utilisant :

#### $x \rightarrow rx + s$

Nous obtenons donc une série de courbes de réponses dont la dérive est connue sur lesquelles nous pouvons ajuster des polynômes et recalculer la dérive en utilisant les formules (obtenue pour des données parfaitement paraboliques) afin de quantifier la précision. Le tableau 1 reprend les paramètres a' et b' des courbes ajustées (par rapport à a et b pour la courbe sans dérive) ainsi que les calculs des dérives r et s avec les formules

$$
r = \sqrt{\frac{a'}{a}}
$$

$$
s = \frac{\left(b' - b\sqrt{\frac{a'}{a}}\right)}{2a\sqrt{\frac{a'}{a}}}
$$

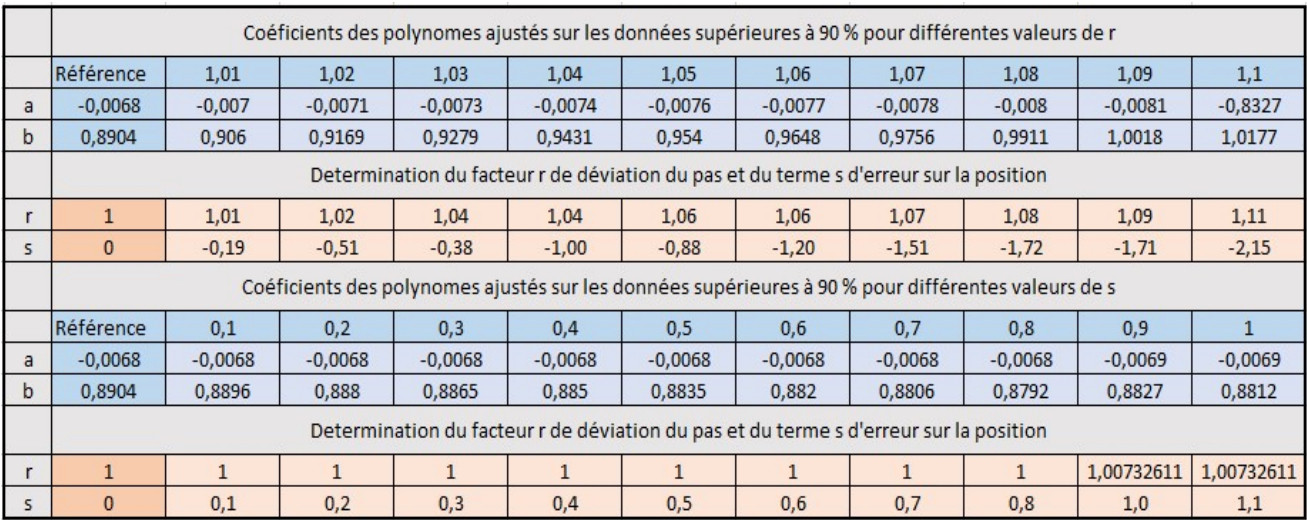

Tableau 1 : tableau des résultats théorique

En conclusion, les données sont très sensibles au pas et la moindre modification d'un centième de mm du pas dans les données théorique se repère avec la méthode avec une précision au centième de mm mais est également directement accompagnée d'une erreur sur la position qui augmente vite d'autant plus que l'erreur sur le pas augmente. En ce qui concerne l'erreur sur la position, tant que l'ajustement ne calcule pas une autre courbure que celle de référence l'erreur sur la précision est de l'ordre de 0.1 mm mais augmente vite avec un changement de courbure. Donc en restreignant les données aux valeurs supérieures à 90%, on peut espérer avoir une précision sur le pas de l'ordre du centième de millimètre et sur la position de l'ordre de 0.2 mm tout en sachant qu'une erreur sur le pas supérieur à 0.02 mm fausse le résultat sur la position à la limite des recommandations de 1 mm (1) (2) (3). Ce qui nous arrange bien puisque le pas est le paramètre le plus stable (par rapport à la première position) qui ne varie pas avec les différents tubes de transfert et qu'il est réglé largement en dessous du centième de mm au changement de source avec un film (qui reste le gold standard). Toute déviation serait néanmoins directement détectée

# 6. Approche pratique

#### 6.1 Mesure de la position dans la chambre à puits

#### 6.1.1 Forme générale de la courbe de réponse

La première chose que nous avons réalisé est une mesure de la courbe de réponse en courant de la chambre par pas de 1 mm en connectant un tube de transfert réglé avec le mandrin calibré à 130 cm. Pour éviter tout effet lié à la décroissance de la source entre les mesures (fût-ce t'il minime) nous normalisons les courbes par rapport à leurs maximum. A chaque position la source s'arrête 10 s pour laisser la mesure en courant se stabiliser ainsi que d'avoir le temps d'en prendre note.

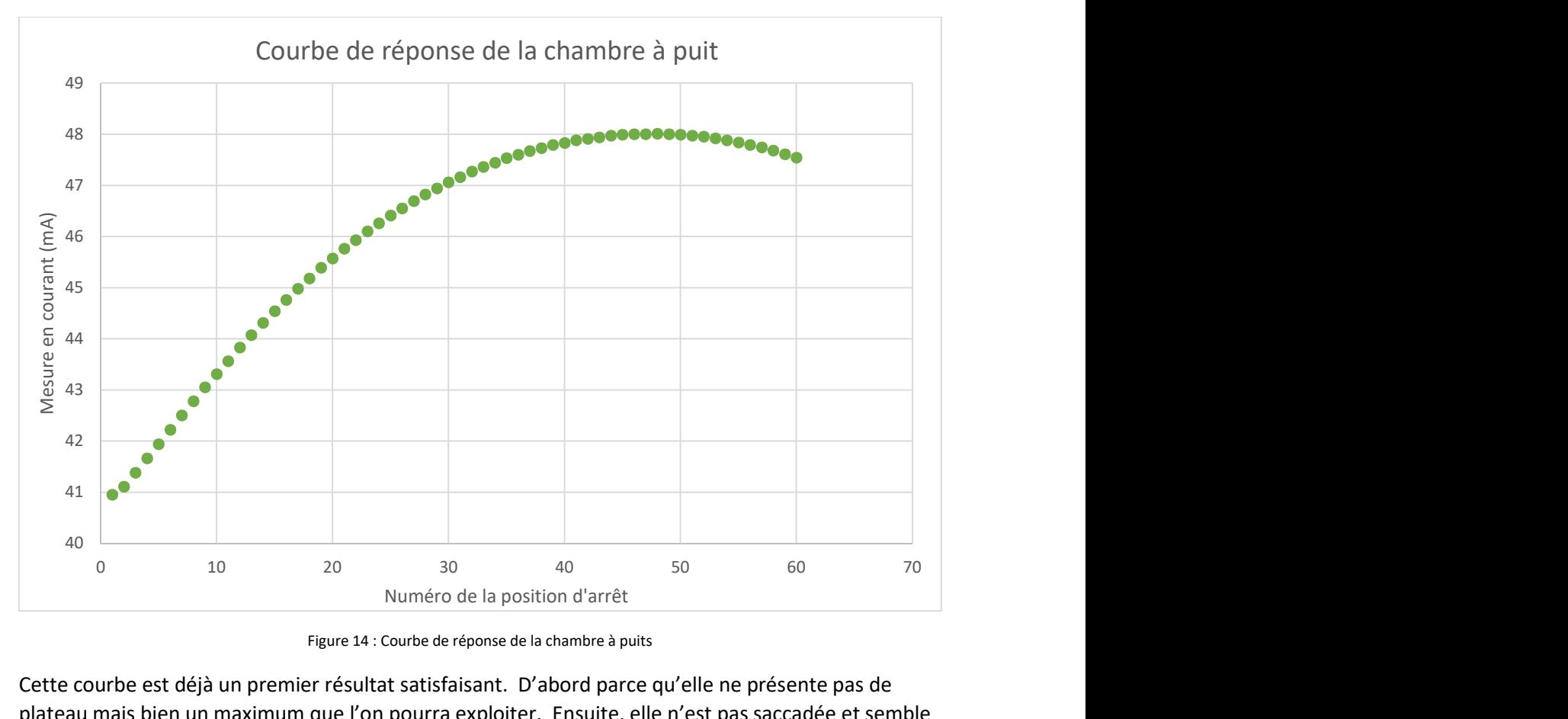

Figure 14 : Courbe de réponse de la chambre à puits

Cette courbe est déjà un premier résultat satisfaisant. D'abord parce qu'elle ne présente pas de plateau mais bien un maximum que l'on pourra exploiter. Ensuite, elle n'est pas saccadée et semble présenter une courbe continue qui laisse à penser que le pas entre les positions d'arrêt est bien constant. Néanmoins ils y a quelques points à investiguer. Premièrement, la courbe s'arrête assez vite après le maximum. Cela est dû au fait que l'on peut définir 60 positions maximum par canal. Si l'on veut ajuster une courbe cela risque de nuire à la qualité de l'ajustement. De plus superposer deux courbes de 60 positions décalées d'un offset risque également d'introduire des erreurs liées à la gestion de cette offset par la machine. Deuxièmement, si l'on regarde la première par rapport aux deuxième et troisième positions il semble avoir un petit problème de brisure de la courbure qui laisse penser à des problèmes de type effet « snaking » liés à la fin du canal à l'extrémité de l'applicateur. Troisièmement, notre abscisse ne possède pas d'unité, il s'agit juste des numéros des positions d'arrêt. En effet, même si l'on a demandé à la machine des pas de 1 mm et que celui-ci semble constant rien ne nous garantit qu'il vaut effectivement 1 mm or c'est bien l'un des paramètres que l'on veut contrôler.

#### 6.1.2 Mesure de la réponse en courant en fonction du réglage du tube

N'oublions pas qu'en pratique nous avons les effets de « curving » et de « snaking » que nous avons décrit précédemment et qui ne sont pas considérés dans le développement théorique. Pour investiguer le sujet, nous mesurons avec un pas de 2 mm de manière à balayer une zone de 12 cm de la chambre plutôt que 6 cm avec le pas de 1 mm.

Nous allons donc dans un premier temps acquérir des courbes de réponses en courant de la chambre pour différent setup du tube de transfert. Le setup utilisé est représenté sur la figure 15.

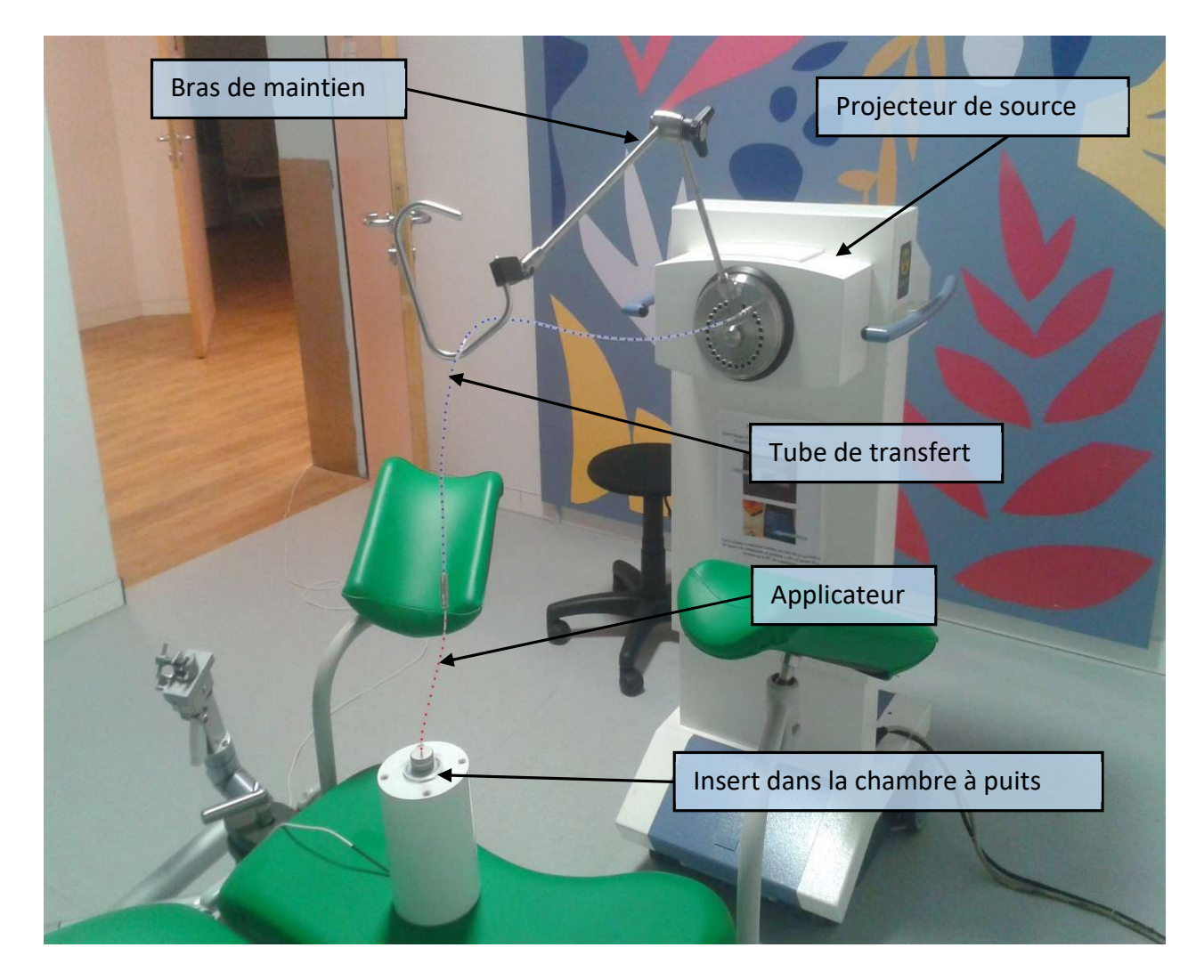

Figure 15 : Photo du setup de mesure

En bougeant le bras de maintien on fait varier la courbure du tube de transfert et de l'applicateur qui en l'occurrence est juste un tube « droit » souple de 320 mm (applicateur de référence qui coulisse dans l'insert de la chambre à puits). Le tube de transfert mesure donc 980 mm pour faire un total de 1300 mm. Nous obtenons ainsi, pour différents setups et pas, les réponses illustrées sur la figure 16.

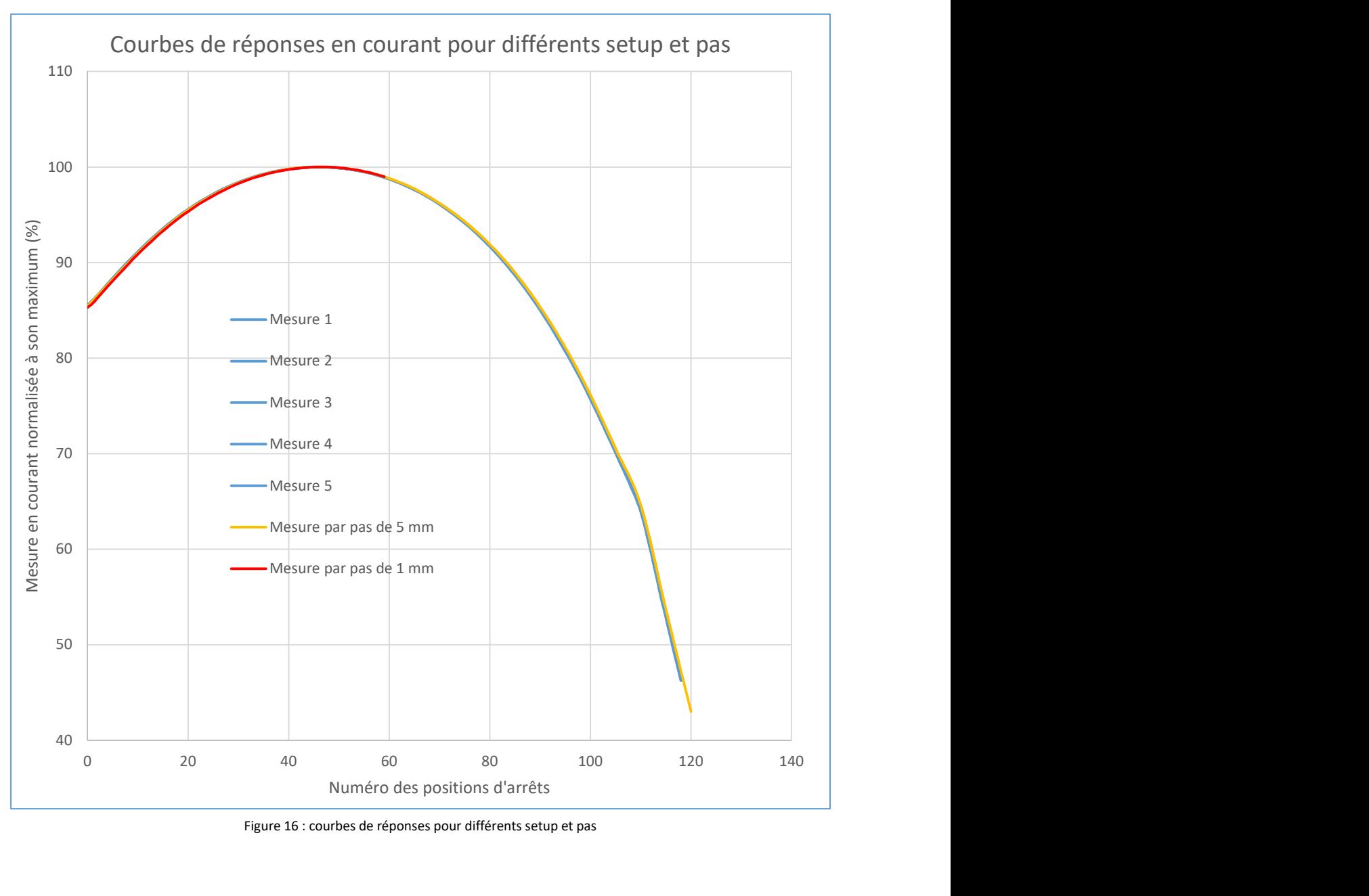

Figure 16 : courbes de réponses pour différents setup et pas

Nous observons donc que la mesure est très reproductible quel que soit le pas. La brisure observée aux alentours de la 110<sup>ème</sup> position est due au fait que nous arrivons au début de l'insert et de l'entrée de la chambre à puits (zone de réponse non utilisée en pratique). Comme nous l'avons déjà souligné, l'effet de « curving » est peu présent et même négligeable (tant que l'on reste raisonnable avec le setup c.à.d. éviter de faire trois boucles complètes par exemple) pour les tubes de transfert et l'applicateur de référence (peu courbé).

Faisons maintenant varier le réglage du tube de transfert. Ce réglage se fait à l'aide d'un pas de vis au niveau du connecteur côté projecteur. Les images de la figurent 17 illustrent ce réglage avec l'écrou de serrage qui permet de fixer le réglage. Nous avons également apposé une étiquette blanche de part et d'autre pour pouvoir quantifier le réglage en terme de tours (ou demi et quart de tour).

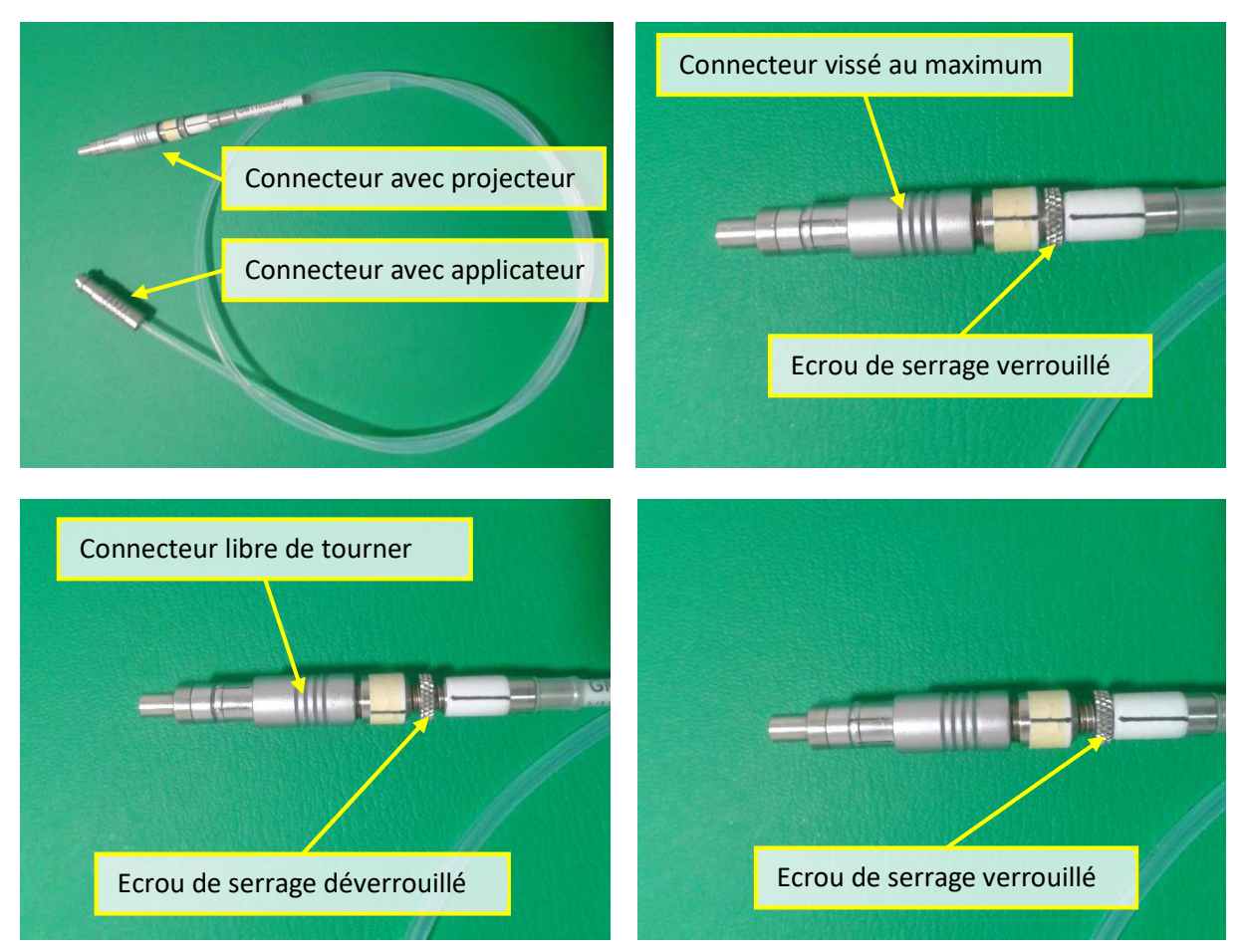

Figure 17 : Illustration du dispositif de réglage du tube

Nous avons mesuré la courbe de réponse en courant de la chambre à partir du réglage du tube le plus court (connecteur vissé au maximum) jusqu'au réglage du tube le plus long (juste avant de sortir du pas de vis femelle) par pas de tour de vis complet.

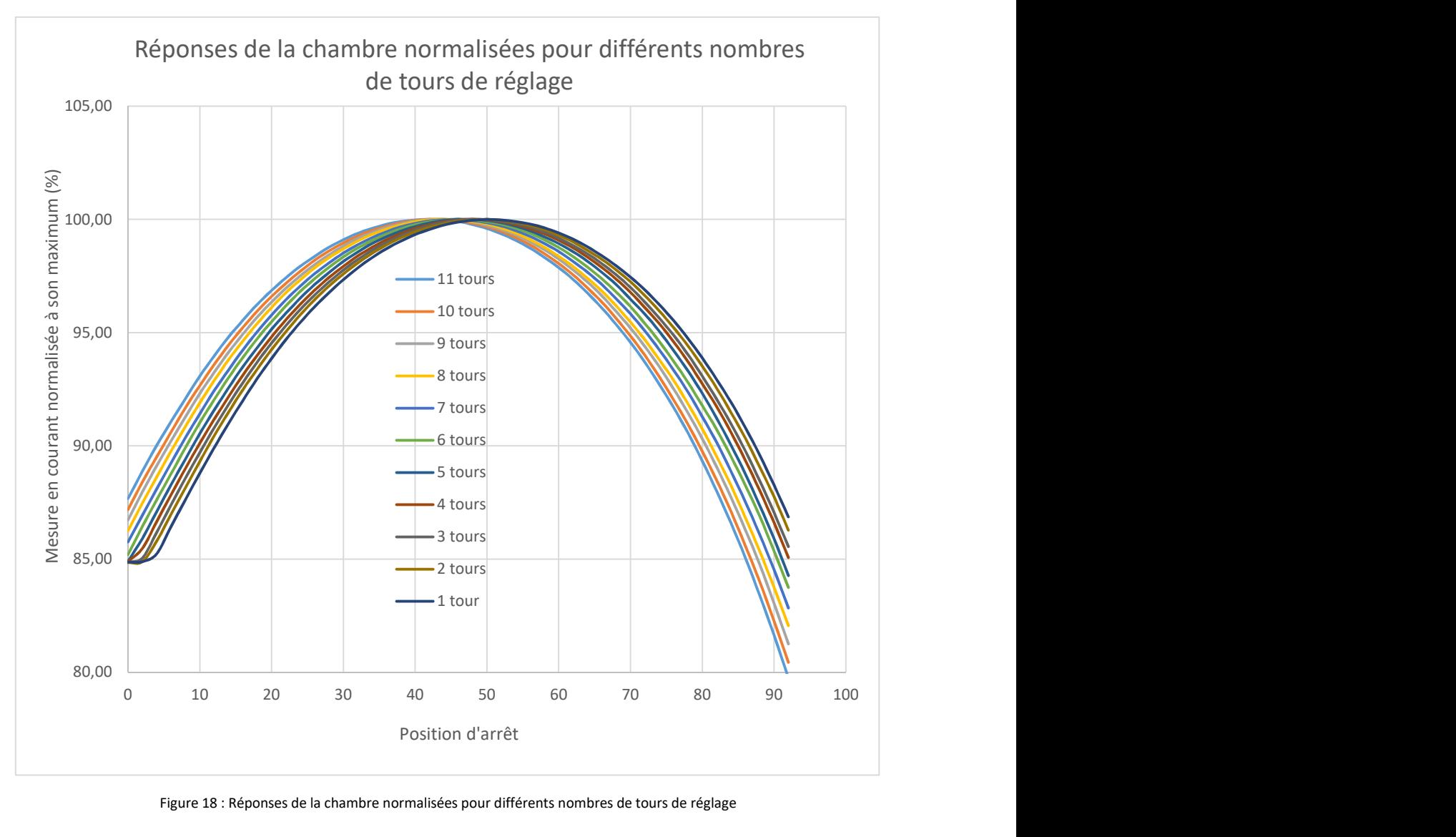

Figure 18 : Réponses de la chambre normalisées pour différents nombres de tours de réglage

La première chose que l'on peut observer (figure 18) c'est qu'il n'y a pas de courbe pour 0 tour. Cela est dû au fait qu'au réglage minimum avec le connecteur vissée au maximum le projecteur détecte le tube trop court et nous n'avons donc pas pu acquérir la réponse pour ce réglage. Pour le reste les courbes semblent bien uniformément et régulièrement sensibles aux décalages par tour. L'affichage de toutes les courbes ensemble est assez encombré mais il montre directement qu'un mauvais réglage du tube peut engendrer une erreur sur la position de l'ordre de presque un centimètre sans être détecté par la machine. En effet, une mesure en courant donnée correspond à une position unique dans l'espace (par rapport l'axe de la chambre). Si l'on prend par exemple la valeur 88 % du courant normalisé, la position correspondante varie, en fonction du réglage, entre la position 1 et 10 soit, si le pas de 1 mm est correcte, presque d'un centimètre.

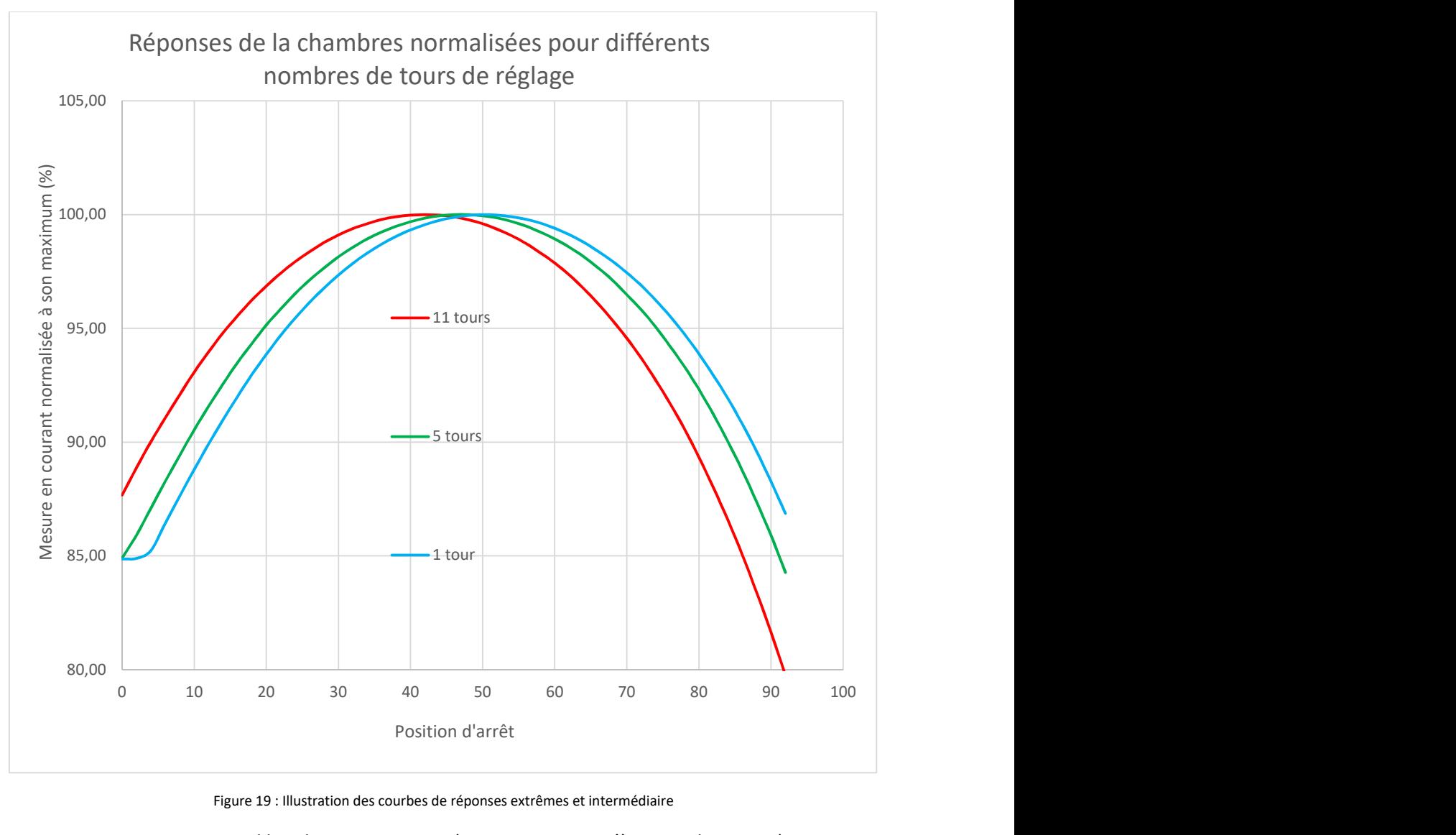

Si nous reprenons maintenant les cas extrêmes et intermédiaire (figure 19).

Figure 19 : Illustration des courbes de réponses extrêmes et intermédiaire

On peut constater que quand le tube est trop court (entre 1 tour jusqu'à moins de 5 tours) on mesure quasiment le même courant aux premières positions. Cela est dû à l'effet de « snaking », également évoqué précédemment, lorsque l'on touche le bout de l'applicateur mais que le projecteur ne le détecte pas. L'effet de « snaking » n'est quant à lui pas négligeable pour les tubes de transfert et l'applicateur de référence (ici 5 tours de vis soit quelques mm). Rappelons également que cet effet est maximum pour la position la plus distale. Les premières positions d'arrêt (qui correspondent aux premiers millimètres de rétractation du câble qui projette la source) ne font pas bouger la source mais servent à compenser dans l'autre sens l'effet de « snaking » (on suppose qu'après il n'y en a plus). Ensuite, dans les courbes suivantes, la première position d'arrêt est d'autant plus haute dans la chambre que le tube est trop long et donc la mesure plus élevée. Cela correspond à un décalage de la réponse vers la gauche. Il est donc évident que le meilleur réglage pour établir une référence est intermédiaire juste quand il n'y a plus d'effet « snaking » et que la première position d'arrêt est bien à l'extrémité de l'applicateur.

#### 6.1.3 Mesure de la référence

Pour établir la précision du pas nous nous référons aux films. En effet, nous avons vu que ceux-ci nous permettent de le régler au centième de mm sans problème ce qui est amplement suffisant étant donné que les applicateurs utilisés en clinique ne sont en général chargés que sur quelques centimètres (on peut même aisément faire mieux en prenant plus de positions plus espacées). Pour le réglage de la longueur du tube (première position) nous avons retracé dans un graphique la valeur du courant normalisé pour la première position en fonction du nombre de tours de vis effectués figure(20).

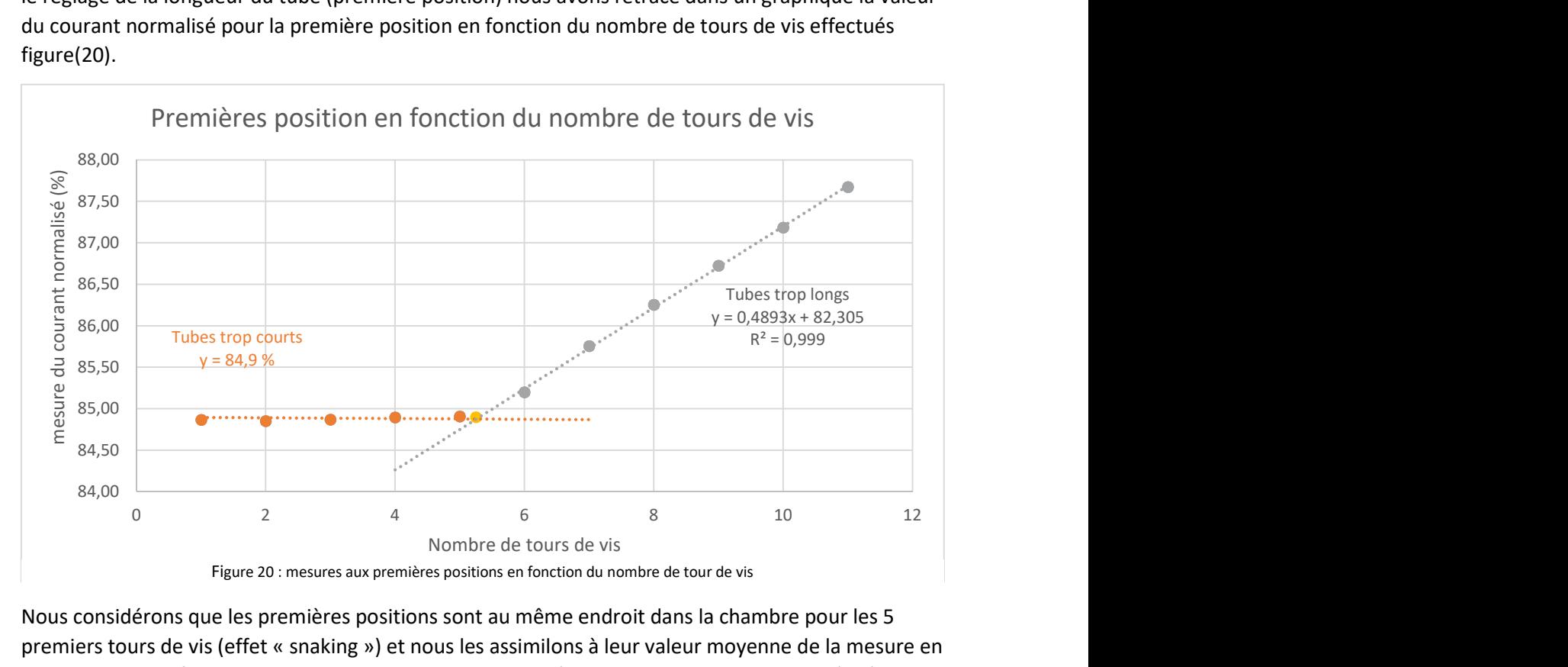

Nous considérons que les premières positions sont au même endroit dans la chambre pour les 5 premiers tours de vis (effet « snaking ») et nous les assimilons à leur valeur moyenne de la mesure en courant normalisée y = 84.9 %. Pour les autres tours supplémentaires nous supposons qu'il n'y a plus d'effet de « snaking » et que chaque tour correspond bien à une même distance. La régression linéaire de ces points croisera donc notre valeur moyenne en

$$
y = 84.9 = ax + b = 0.4893 x + 82.305
$$

Soit en

$$
x = \frac{y - b}{a} = \frac{84.9 - 82.305}{0.4893} = 5.25
$$

Nous pouvons donc régler notre tube en effectuant 5 tours et quart (à l'œil, un quart de tour représentant +/- 0.2 mm) pour acquérir notre courbe de référence (figure 21). Attention que même

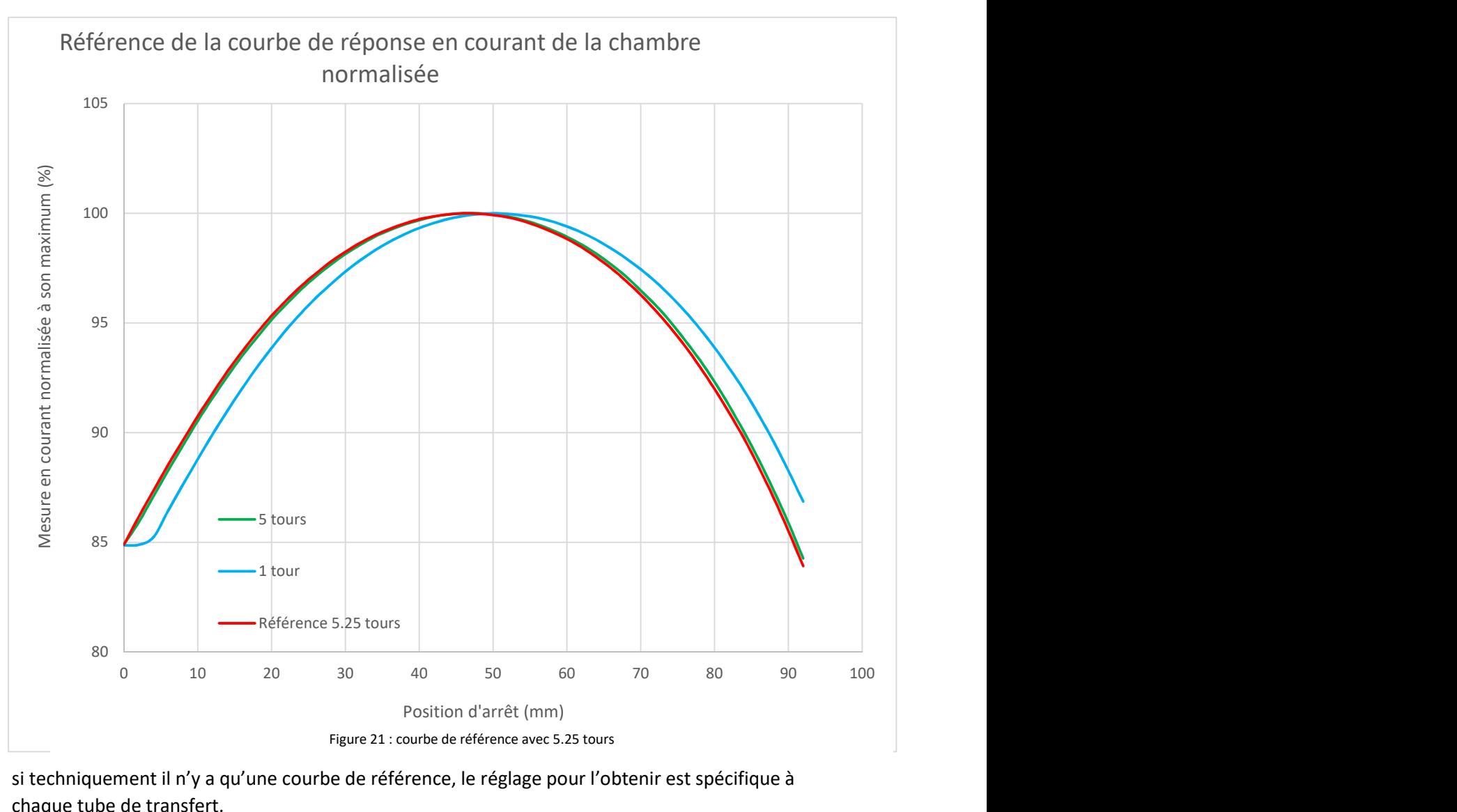

si techniquement il n'y a qu'une courbe de référence, le réglage pour l'obtenir est spécifique à chaque tube de transfert.

# 6.1.4 Mesure expérimentale du pas des déviations

#### 6.1.4.1 Avec le pied à coulisse

Lors de l'acquisition de nos mesures avec chaque fois un tour de vis supplémentaire nous avons également réalisé une mesure indépendante de l'allongement du tube avec un pied à coulisse électronique comme illustré sur la figure 22.

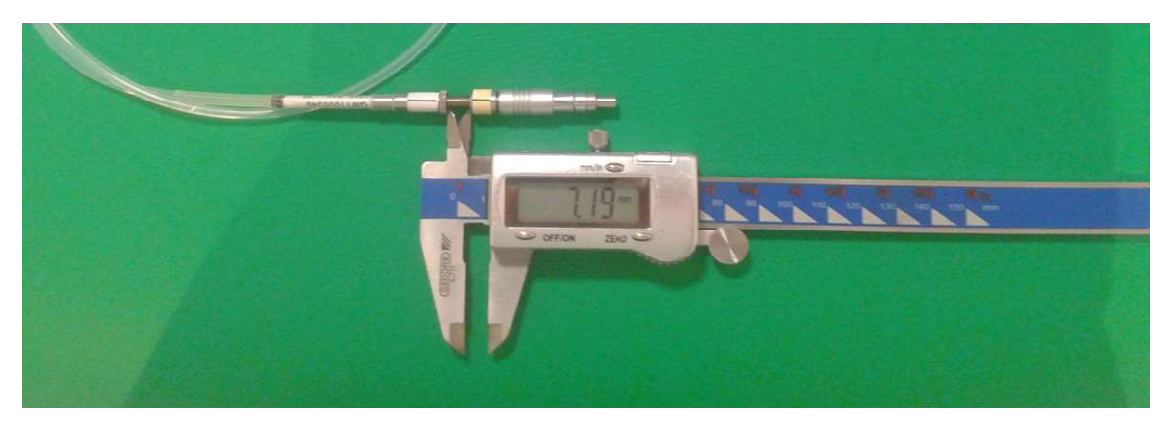

Figure 12 : illustration de la mesure avec un pied à coulisse

Le pied à coulisse à un affichage au centième de millimètre et nous n'avons pas de certificat de calibration pour cet outil. Néanmoins les recommandations (1) (2) (3) préconisent une précision de position de l'ordre du millimètre ou du demi-millimètre si on remesure successivement la même position. Nous considérons donc qu'une précision de l'ordre du dixième de millimètre est largement suffisante et garantie par ce matériel. Les pas sont mesurés directement par la différence à la mesure précédente, ou par rapport au nombre de tours, et présentés dans le tableau 2.

|                                                                         | Mesures au pied à coulisse électronique |                  |      |      |      |      |      |      |      |      |      | movenne |
|-------------------------------------------------------------------------|-----------------------------------------|------------------|------|------|------|------|------|------|------|------|------|---------|
| Nombre de tours par rapport au minimum                                  |                                         | 10 <sup>10</sup> |      |      |      |      |      |      |      |      |      |         |
| Mesure en mm                                                            | 8,9                                     | 8,09             | 7,25 | 6.46 | 5,69 | 4,85 | 4.05 | 3,25 | 2,46 | 1,67 | 0,85 |         |
| Mesure -mesure au tours précédant en mm                                 | 0,81                                    | 0.84             | 0,79 | 0,77 | 0,84 | 0,8  | 0,8  | 0,79 | 0,79 | 0,82 | 0,85 | 0,81    |
| Mesure / nombre de tours en mm                                          | 0,81                                    | 0.81             | 0.81 | 0.81 | 0,81 | 0.81 | 0.81 | 0,81 | 0,82 | 0,84 | 0,85 | 0,82    |
| Référence à 5,25 tours mesurée avec 4,18 cm qui donne un pas de 0,80 mm |                                         |                  |      |      |      |      |      |      |      |      |      |         |

Tableau 2 : résultats des mesures avec le pied à coulisse

Ces mesures donnent comme résultat un pas de vis de 0,8 mm avec un écart type de 0.03 mm si l'on calcul par la différence au tour précédent et de 0.01 mm si l'on calcul par rapport au nombre de tours (donc largement en dessous du dixième de millimètre dans les deux cas).

#### 6.1.4.2 Avec notre méthode

Maintenant que nous avons notre référence nous pouvons appliquer notre méthode d'ajustement de paraboles à nos mesures (aux points supérieurs à 90 %) et calculer les déviations de position. En reprenant nos notations, les déviations son exprimées via un facteur de multiplication r sans unité qui exprime la dérive du pas et un terme additionnel s en mm (même unité que celle utilisée pour x) qui exprime le déplacement des positions

$$
x(mm) \rightarrow rx(mm) + s(mm)
$$

 $r = \frac{a'}{b}$ 

 $\boldsymbol{a}$ 

 $\frac{a}{a}$ 

 $\left(b^{\prime}-b\sqrt{\frac{a^{\prime}}{a}}\right)$ 

 $2a$ <sup>1</sup>  $a^{\prime}$  $\overline{a}$ 

Avec

Où a, b et a',b' sont les coefficients des polynômes du second degré ajusté respectivement sur la référence et sur les données mesurées.

 $\overline{L}$  $\Box$  $\mathbf{R}$  $\mathbf{I}$ 

 $s =$ 

 $\mathbf{I}$  $\mathbf{I}$ 

Jusqu'à présent nous avons toujours tracé nos courbes de réponse en fonction du numéro de la position. Pour obtenir un résultat de s en mm nous devons donc exprimer la position en mm. Nous avons acquis notre référence en ayant contrôlé le pas avec un film qui nous garantit une précision inférieur au centième de millimètre. Nous considérons donc que le pas de 2 mm de la machine est juste, et donc que le paramètre « a » est bien la courbure de référence. Nous avons vu que la méthode est très sensible à ce paramètre et notamment au rapport a' sur a. Si ce rapport dévie de 1 il faut repasser par un film de calibration. Si par contre le pas est bien respecté alors nos mesures devraient nous permettre de retrouver le pas de vis que nous avons mesuré au pied à coulisse ainsi que les différentes dérives en fonction des tours effectués par rapport à la référence.

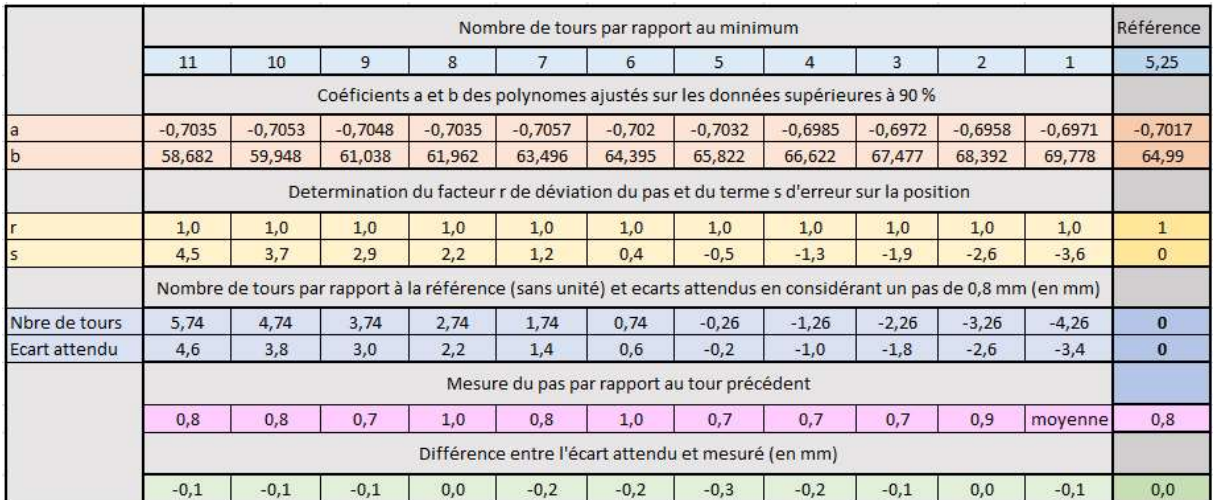

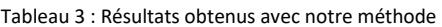

Le tableau 3 reprend les mesure effectuées avec un pas de 2mm et montre que nous retrouvons bien notre pas de vis de 0.8 mm et que l'erreur sur la position est de l'ordre de quelque dixièmes de millimètre ce qui est bien conforme aux recommandations de moins d' 1 mm (1) (2) (3).

Il est à noter que la courbure de nos données est très faible. Nous mesurons le courant au centième de nA pour des intensités de l'ordre d'une petite centaine de nA ce qui donne une erreur relative de l'ordre d'un dix millième. En faisant le rapport de normalisation nous obtenons donc une erreur relative de l'ordre de deux dix millième (dans un rapport de valeur les erreurs relatives s'additionnent). Si on exprime le résultat en % nous pouvons donc considérer les chiffres significatifs aux centièmes de %. Malheureusement, dans Excel l'algorithme d'ajustement nous fournis juste quatre décimales ce qui est limitant pour les faibles courbures et si nous utilisons ces valeurs telles quelles les arrondis nous font perdre de la précision. Nous avons donc multiplié nos valeurs en % par 100 pour pallier le problème et obtenir des courbures de l'ordre de 0.7 plutôt que 0.007.

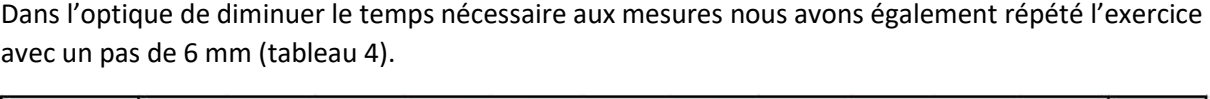

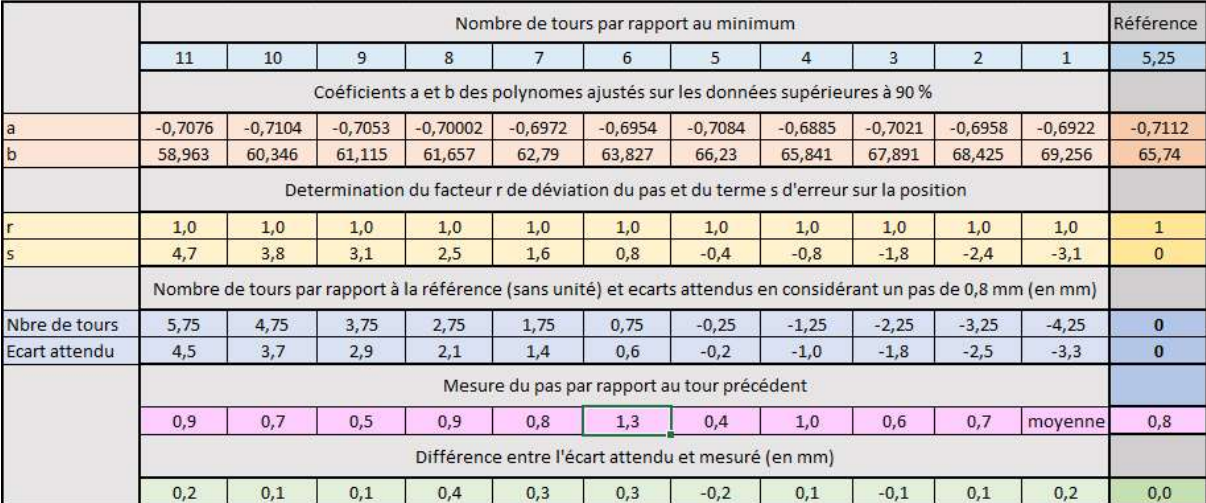

Tableau 4 : résultats avec un pas de 6 mm

Etant donné que la méthode est fortement dépendante de l'ajustement et particulièrement du paramètre de courbure « a » si on diminue le nombre de points (pas plus grand) on est de plus en plus approximatif pour la détermination de ce paramètre ce qui engendrera moins de précision. Même si l'on peut voir qu'avec un pas de 6 mm la précision est un peu moins bonne mais toujours acceptable nous recommandons d'utiliser un pas de 2mm dans l'état actuelle de la méthode (on pourrait imaginer, dans la continuité de ce mémoire, d'optimiser le processus d'ajustement).

## Mesure de l'activité avec la chambre à puits

Pour mesurer l'activité de notre source nous pouvons simplement reprendre la valeur du courant mesuré au maximum de la courbe de réponse (non normalisée) et multiplié par le facteur de calibration de la chambre ainsi que le facteur de correction température et pression.

$$
A = M_{max} * Factor * C(p, t)
$$

Cette valeur, selon les recommandations (1) (2) (3) doit être comprise entre + ou – 5% de la valeur indiquée sur le certificat de la source. Comme nous l'avons déjà souligné l'activité de la source est une quantité intrinsèque de la source et n'aurait plus besoin d'être contrôlée régulièrement entre les changements de source. Cependant une fois la courbe de réponse acquise cela ne coute rien de la recalculer et ainsi de contrôler la stabilité de la chaîne de mesure.

#### Mesure des temps d'arrêt avec la chambre à puits

Pour le contrôle du temps d'arrêt il suffit de renvoyer la source à la position ou le signal est maximum pendant deux temps d'arrêt différents et de faire les mesures en charges. Chacune de ces mesures est en effet entachée de la charge accumulée lors du trajet de sortie et de rentrée de la source. Il suffit donc d'en faire la différence pour obtenir la charge accumulée à cette position pendant la différence de temps entre les temps d'arrêt. Connaissant la mesure en courant à cette position nous obtenons la valeur de la seconde « machine ».

$$
S_{machine} = \frac{(M_{Max}^{En \ charge} - M_{Min}^{En \ charge})}{M_{Max}^{En \ current}}
$$

Selon les recommandations (1) (2) (3) cette valeur ne doit pas dépasser les 1 % ou 0.1s et être contrôlée pour différents temps d'arrêt. Notre expérience nous a montré que cette valeur de la seconde «machine » est très stable et de l'ordre du millième de seconde. Etant donné que les temps d'arrêt pour les traitements sont de l'ordre de maximum quelques centaines de secondes et que concernant la fréquence le booklet de l'ESTRO (3) et le NCS (1) recommandent un test annuel et le rapport de l'AAPM (2) un test tous les jours et tous les changements de source. Un bon compromis est de testé la seconde machine tous les jours mais avec des temps d'arrêt différents.

# 7. Conclusions

Nous avons atteint notre objectif et montré qu'il est possible d'établir un contrôle journalier utilisant un seul setup pour contrôler l'activité ainsi que les positions et temps d'arrêt. Ces mesures sont en accord avec les principales recommandations internationales. Elles présentent l'avantage d'être aussi rapides à faire qu'un film et est même plus pratique lorsque l'on doit tester plusieurs tubes de transfert, il suffit juste de connecter les tubes successivement sans rien changer. Les mesures sont également opérateur indépendant, quantifiées et peuvent donc être enregistrées et suivie facilement. La méthode utilisée nous montre également comment acquérir une courbe de référence. Il serait judicieux de réacquérir cette courbe régulièrement (tous les changements de source par exemple) pour évaluer plus en détail la stabilité de cette référence, dans le sens où l'on veut que la méthode nous rende chaque fois la même référence pour la valider expérimentalement (aussi bien la méthode que la référence d'ailleurs).

Comme nous l'avons signalé nos mesures ne sont pas parfaitement paraboliques et donc limitent l'application de notre méthode sur de petites zones proches du maximum. Ceci rend la méthode d'autant plus sensible au paramètre « a » du polynôme ajusté. La détermination de ce paramètre est faite par Excel et n'est pas connue précisément. A notre connaissance, Excel utilise déjà un ajustement au sens des moindres carrés (minimiser la somme des carrés des distances des points par rapport à la courbe) mais en utilisant uniquement la distance verticale (par rapport à l'axe y). Il serait donc intéressant, dans un futur travail, de développer un vrai ajustement plus exact pour déterminer le paramètre de courbure « a ». Il serait également intéressant de n'utiliser la courbure que pour vérifier le pas et d'ensuite développer un algorithme qui déplace la courbe de référence le long de l'axe x pour l'ajuster au mieux aux mesures pour déterminer les déviations de positions.

Enfin, une approche utilisant les films et un logiciel d'analyse serait un travail supplémentaire intéressant pour pouvoir comparer une autre mesure quantitative et objective aussi bien pour les mesures journalières que pour l'établissement ou le contrôle de courbes de références.

# 8. Bibliographie

1. Nederlandse Commissie Voor Stralingsdosimetrie. Code of Practice for Quality Assurance. 2018. rapport 30.

2. Susan L Richardson, Ivan M Buzurovic, Gil'ad N Cohen, Wesley S Culberson, Claire Dempsey, Bruce Libby, Christopher S Melhus, Robin A Miller, Daniel J Scanderberg, Samantha J Simiele. AAPM medical physics practice guideline 13.a: HDR brachytherapy, part A. s.l. : Journal of applied clinical MEDICAL PHYSICS, 2023.

3. EuropeanGuidelines for Quality Assurance in Radiotherapy. A practical guide to quality control of brachytherapy equipment. s.l. : Venselaar, Pérez-Calatayud, 2004. Vol. Booklet No.8.

4. R Nath, L L Anderson, G Luxton, K A Weaver, J F Williamson, A S Meigooni. Dosimetry of interstitial brachytherapy sources: recommendations of the AAPM Radiation Therapy Commitee Task Group No.43. American Association of physicists in Medicine. Medical Physics. 1995.

5. R Nath, L L Anderson, J A Meli, A J Olch, J A Stitt, J F Williamson. Code of practice for brachytherapy physics: report of the AAPM Radiation Therapy Commitee Task Group No.56. American Association of Physicists in Medicine. Medical Physics. 1997.

6. F Ballester, V Puchades, J L Lluch, M A Serrano-Andrés, Y Limami, J Pérez-Calatayud, E Casal. Technical note : Monte-Carlo dosimetry of HDR 12i and Plus 192Ir sources. Medical Physics. 2001.

7. Standard imaging, INC. User Manual : HDR 1000 plus well chamber REF 90008. s.l. : Standard Imaging, 2007.

8. Standard imaging, INC. User Manual : HDR 1000 QA Tool REF 70008. s.l. : Standard imaging, 2004.

9. Standard imaging, INC. User Manual : CDX2000B Electrometer REF 90001. s.l. : Standard imaging, 2007.

10. M.KHAN, FAIZ. The physics of radiation therapy. second edition, 1984.